https://www.flickr.com/photos/trchandler/10120260443

## Daniel Gustafsson . Pivotal

*Through the* 

*Joining Glass*

### Hello, I'm Daniel Gustafsson

# Pivotall I work at with p and

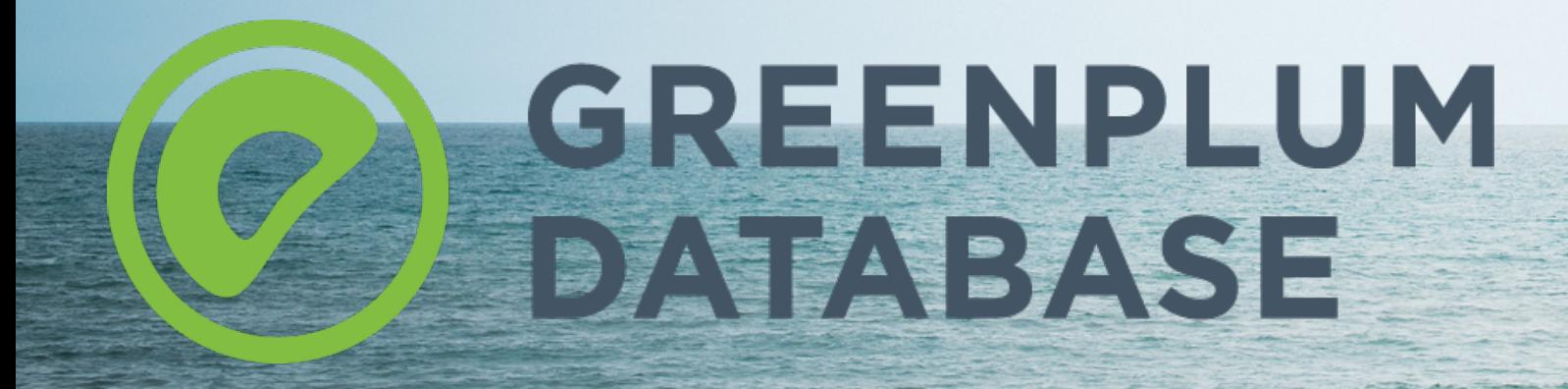

### Hello, I'm Daniel Gustafsson daniel@yesql.se . @d\_gustafsson

#### **Contributor** PGConf.EU, Nordic PGDay, FOSDEM PGDay {Stockholm | Oslo} PostgreSQL Usergroup

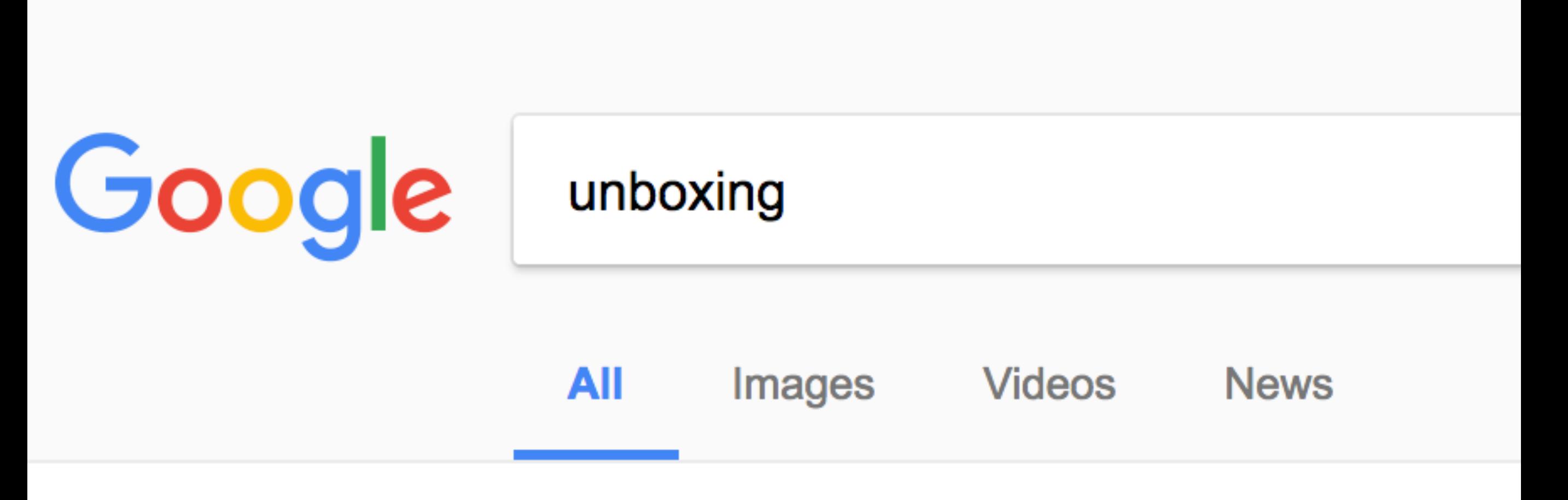

About 102 000 000 results (0,50 seconds)

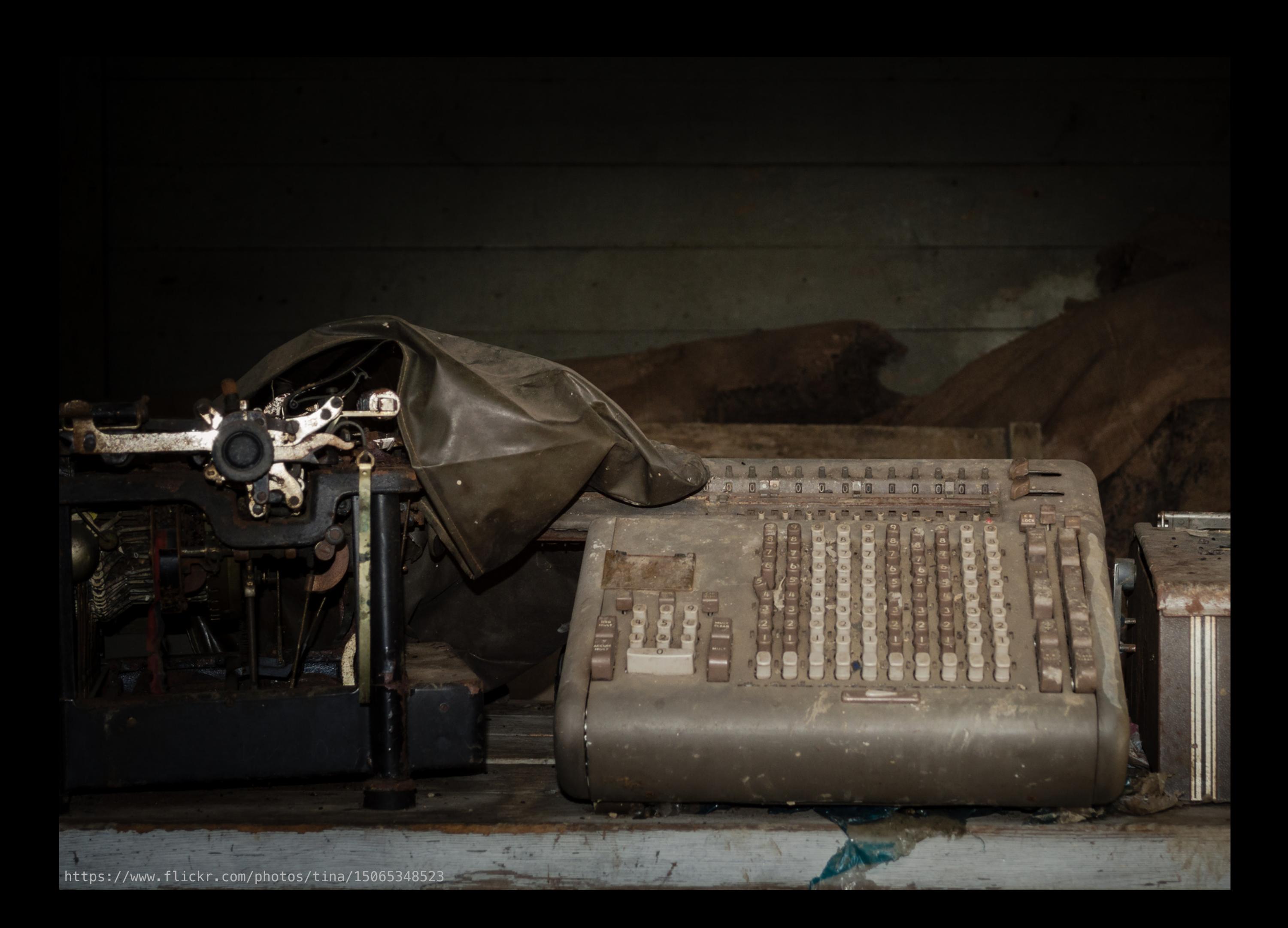

# Postgres95

https://www.flickr.com/photos/tina/15065348523

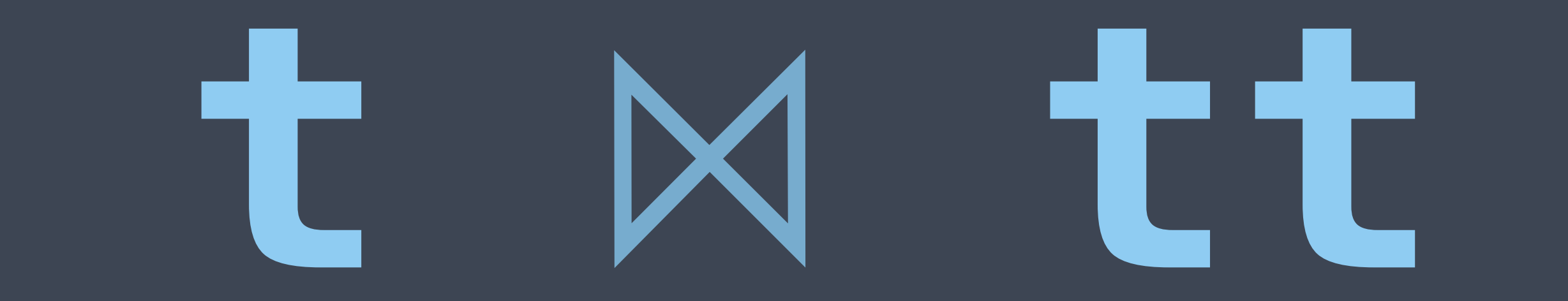

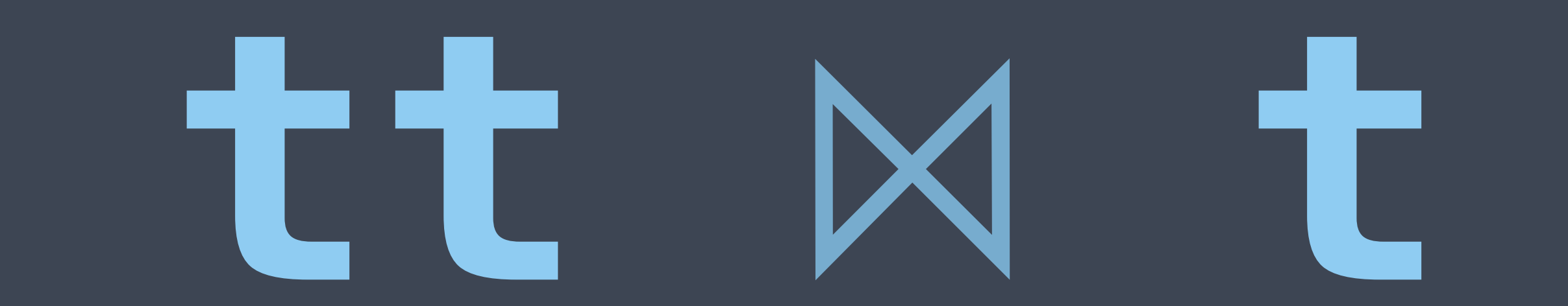

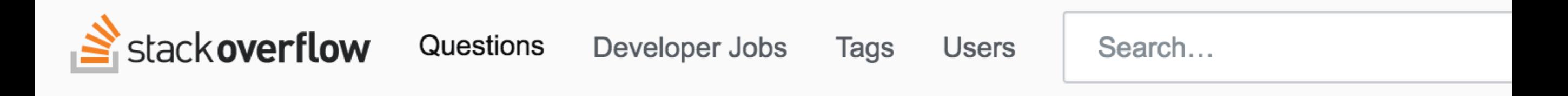

#### Joins are for lazy people?

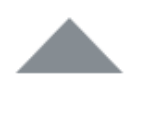

164

I recently had a discussion with another developer who claimed to me that JOINs (SQL) are useless. This is technically true but he added that using joins is less efficient than making several requests and link tables in the code (C# or Java).

For him joins are for lazy people that don't care about performance. Is this true? Should we avoid using joins?

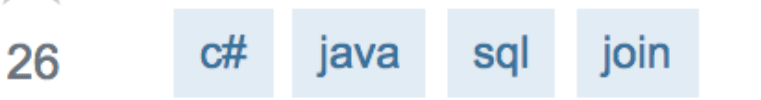

share improve this question

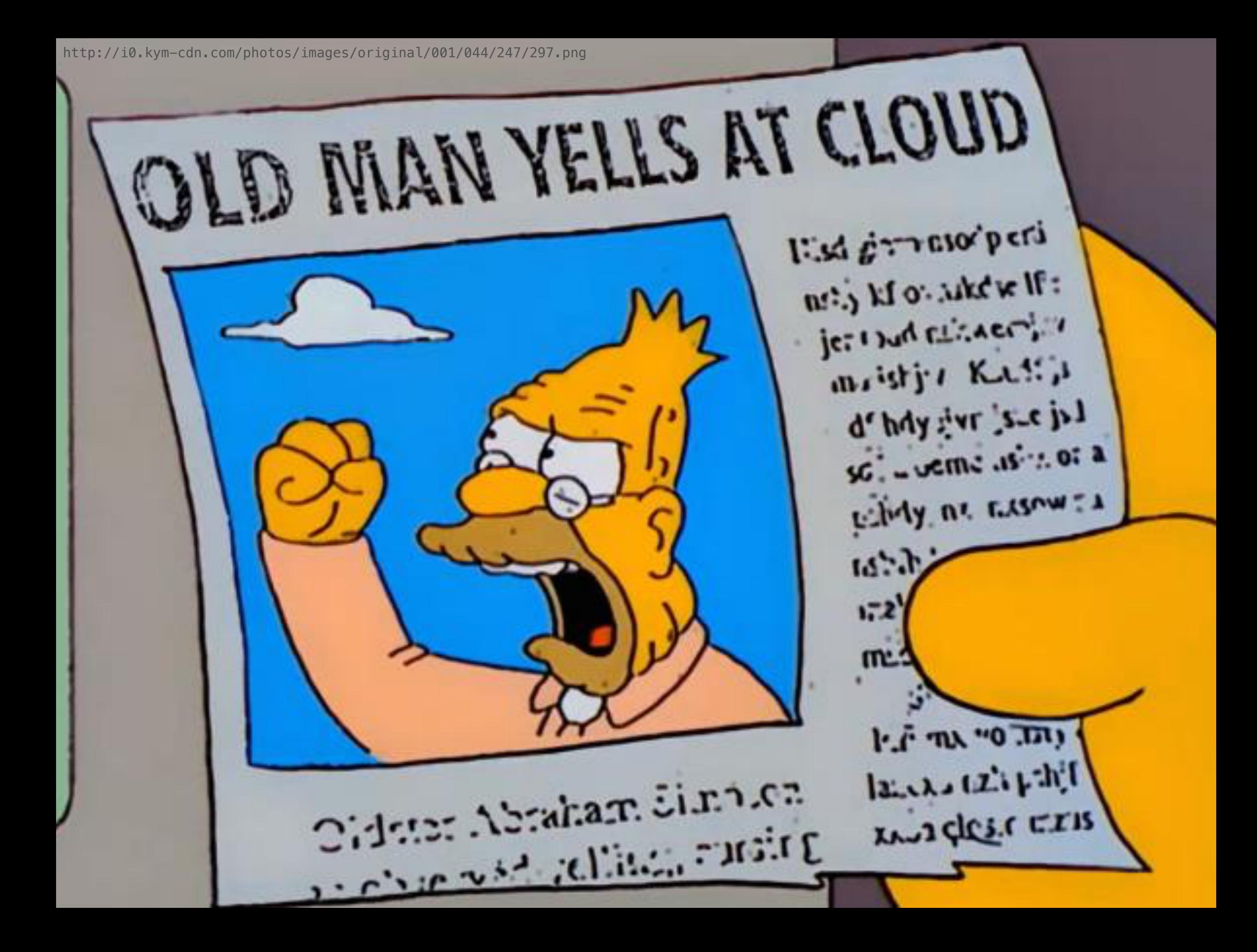

**Introduce a really elegant, yet sort of taken-for-granted, part of the query planner and trace its origins**

**CREATE TABLE** t ( a **integer**, b **integer** ); **CREATE TABLE** tt ( c **integer**, d **integer** );

## **INSERT INTO** t **VALUES** (1, 2); **INSERT INTO** tt **VALUES** (2, 2);

### =# **SELECT** t.a, tt.c **FROM** t, tt  $-\#$  WHERE t.b = tt.d;

 a | c ---+--- 1 | 2 (1 row)

## **?** =# **SELECT** t.a, tt.c **FROM** t, tt  $-\#$  WHERE t.b = tt.d; a | c ---+--- 1 | 2

(1 row)

## =# **SELECT** t.a, tt.c **FROM** t, tt  $-\#$  WHERE t.b = tt.d;

a | c

1 | 2

(1 row)

---+---

**?**

**SELECT**

```
 n_name,
     sum(l_extendedprice * (1 - l_discount)) as revenue
FROM
     customer,
     orders,
    lineitem,
     supplier,
     nation,
     region
WHERE
     c_custkey = o_custkey
     AND l_orderkey = o_orderkey
     AND l_suppkey = s_suppkey
     AND c_nationkey = s_nationkey
     AND s_nationkey = n_nationkey
     AND n_regionkey = r_regionkey
     AND r_name = 'ASIA'
     AND o_orderdate >= date '1994-01-01'
     AND o_orderdate < date '1994-01-01' + interval '1' year
GROUP BY
     n_name
ORDER BY
     revenue desc;
```
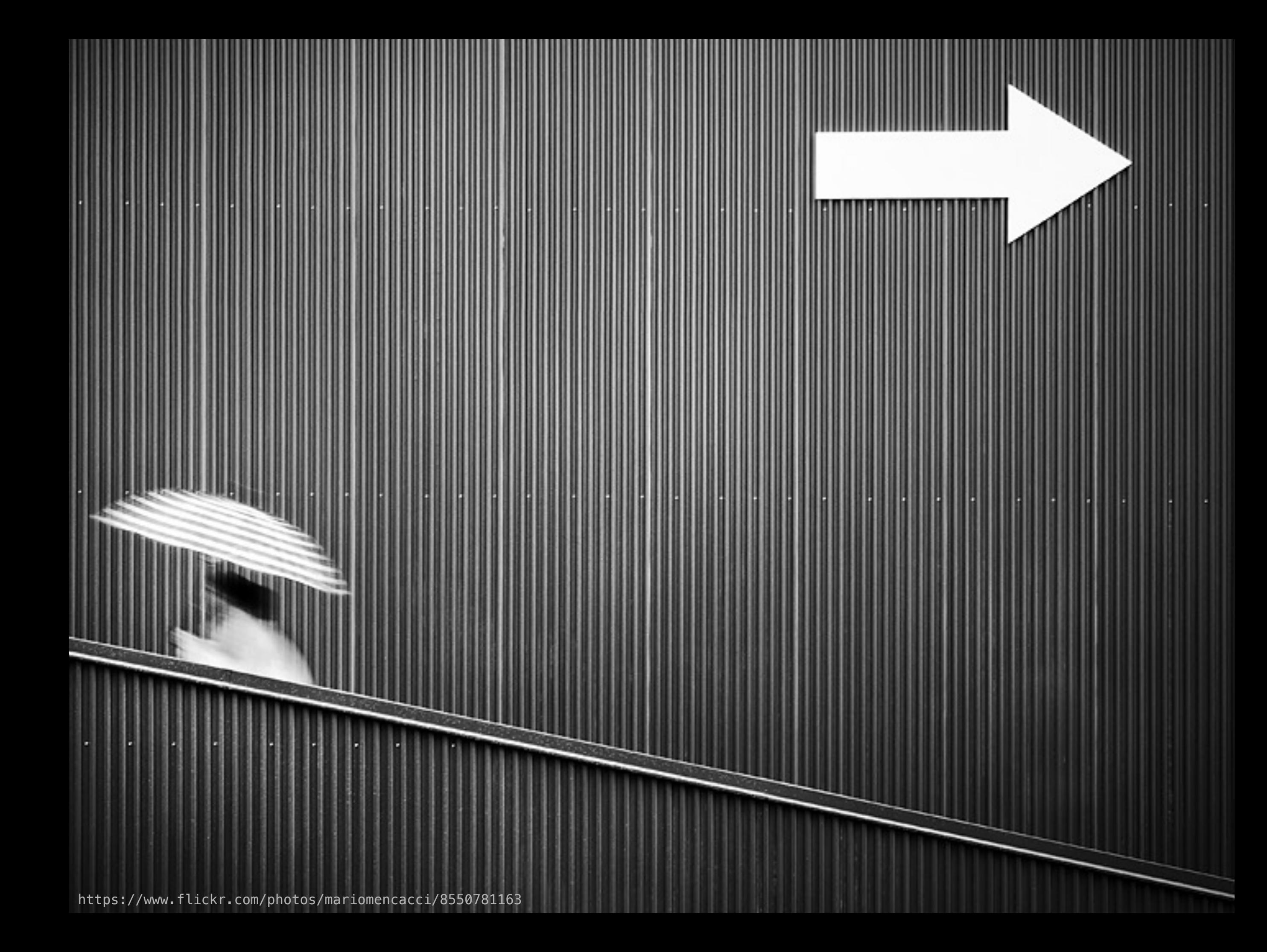

#### **SELECT** a, c **FROM** t, tt **WHERE** b = d;

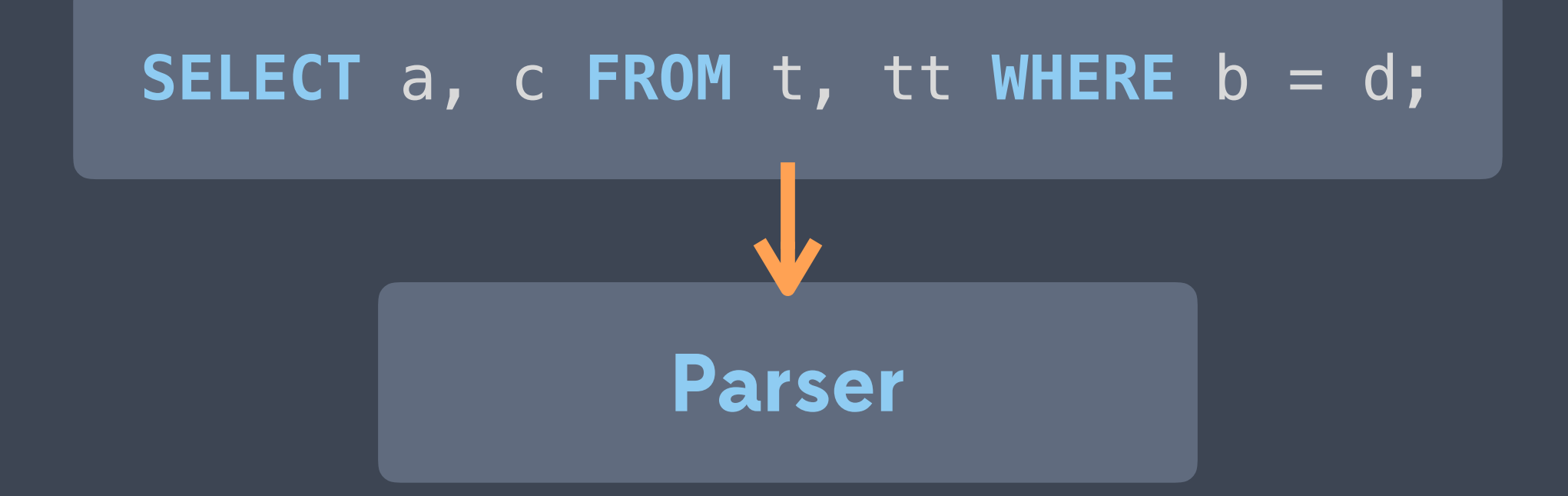

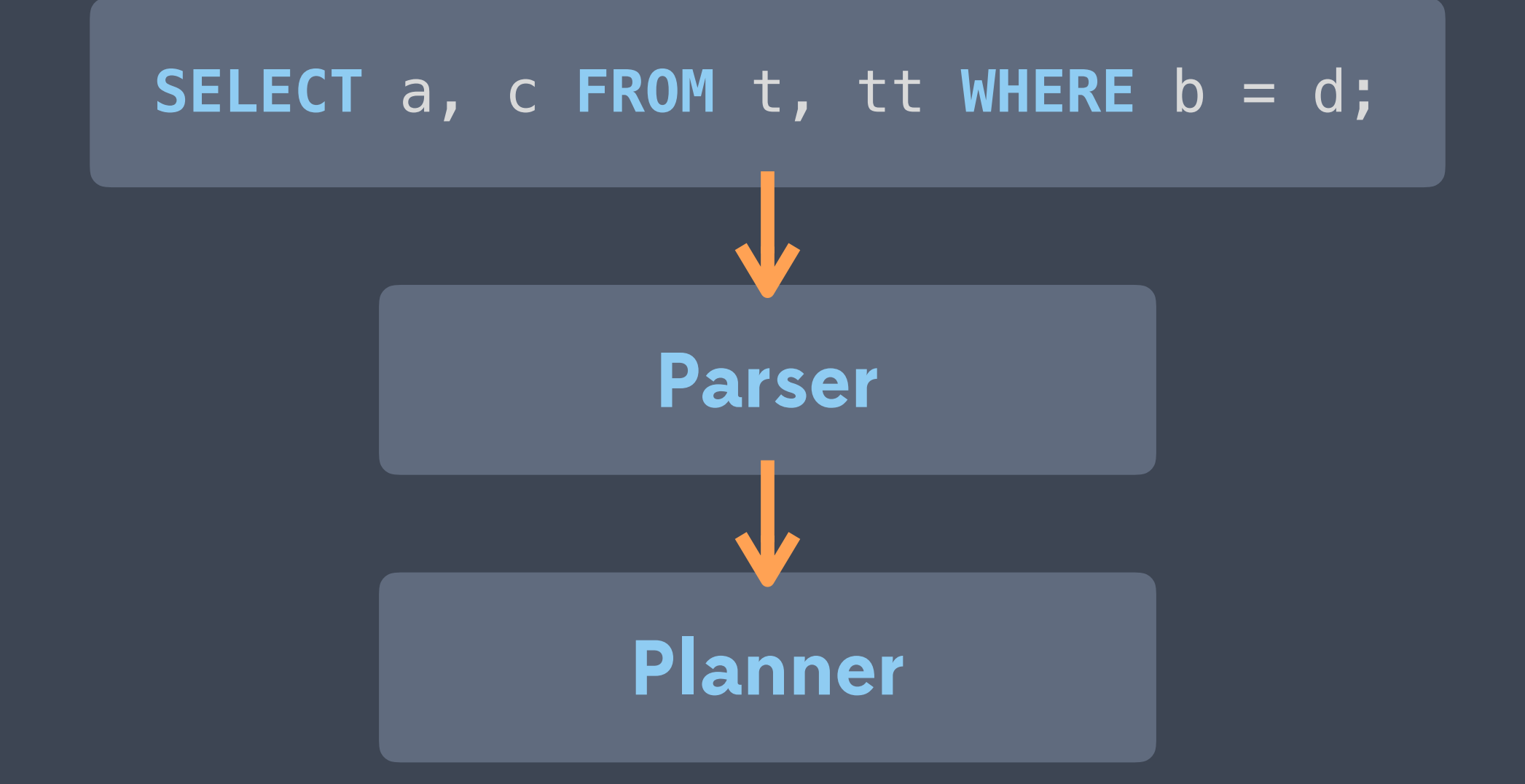

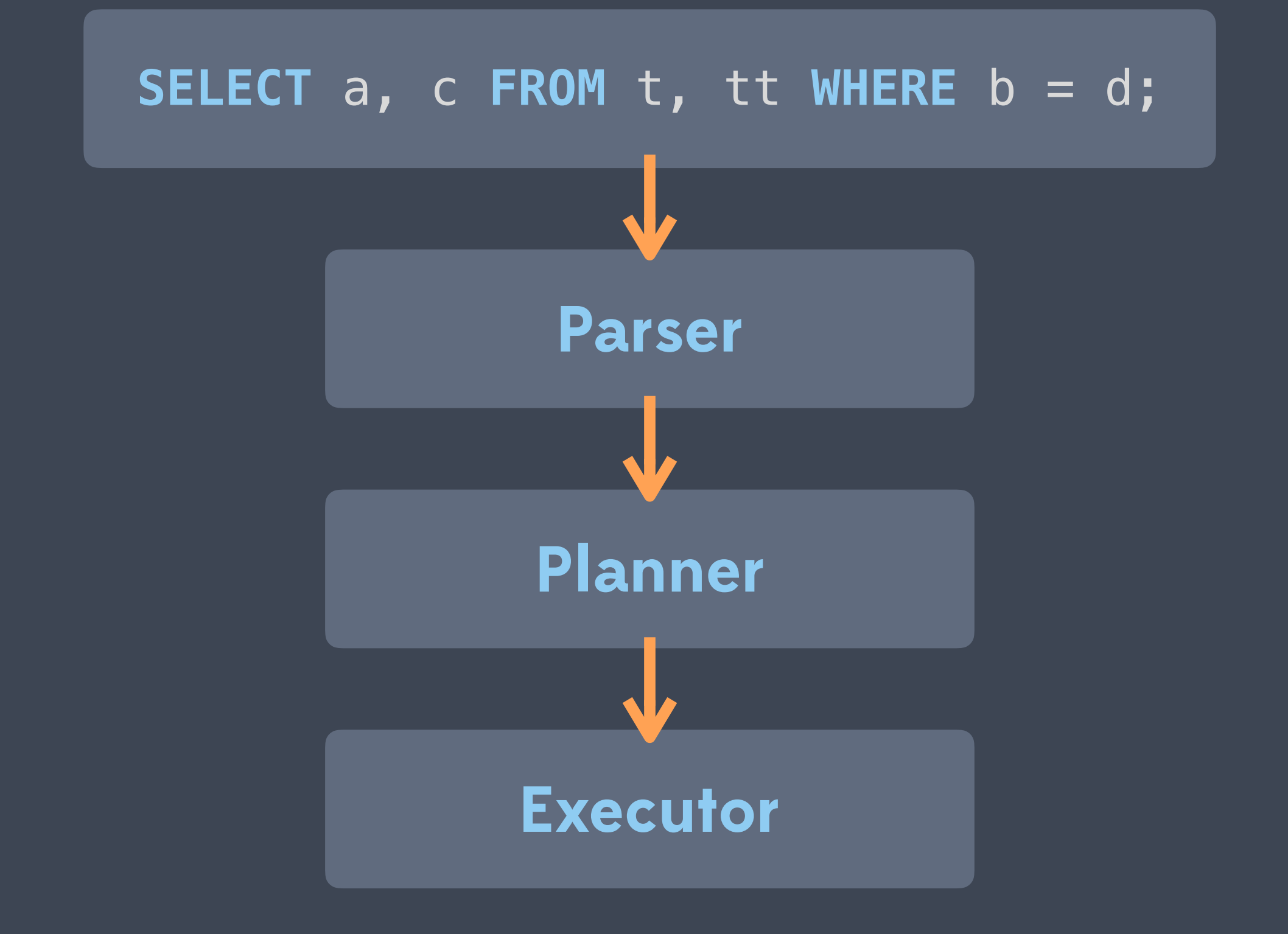

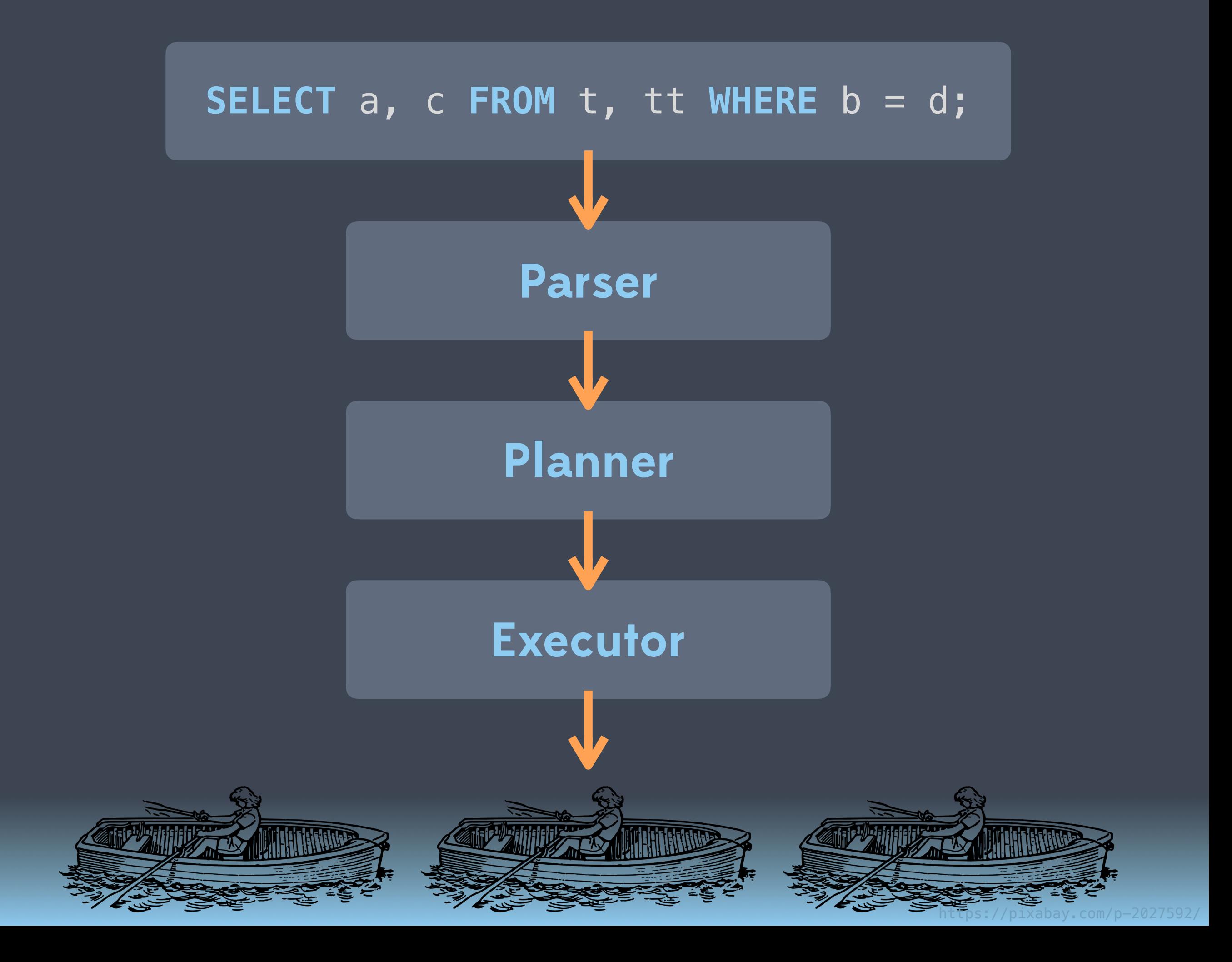

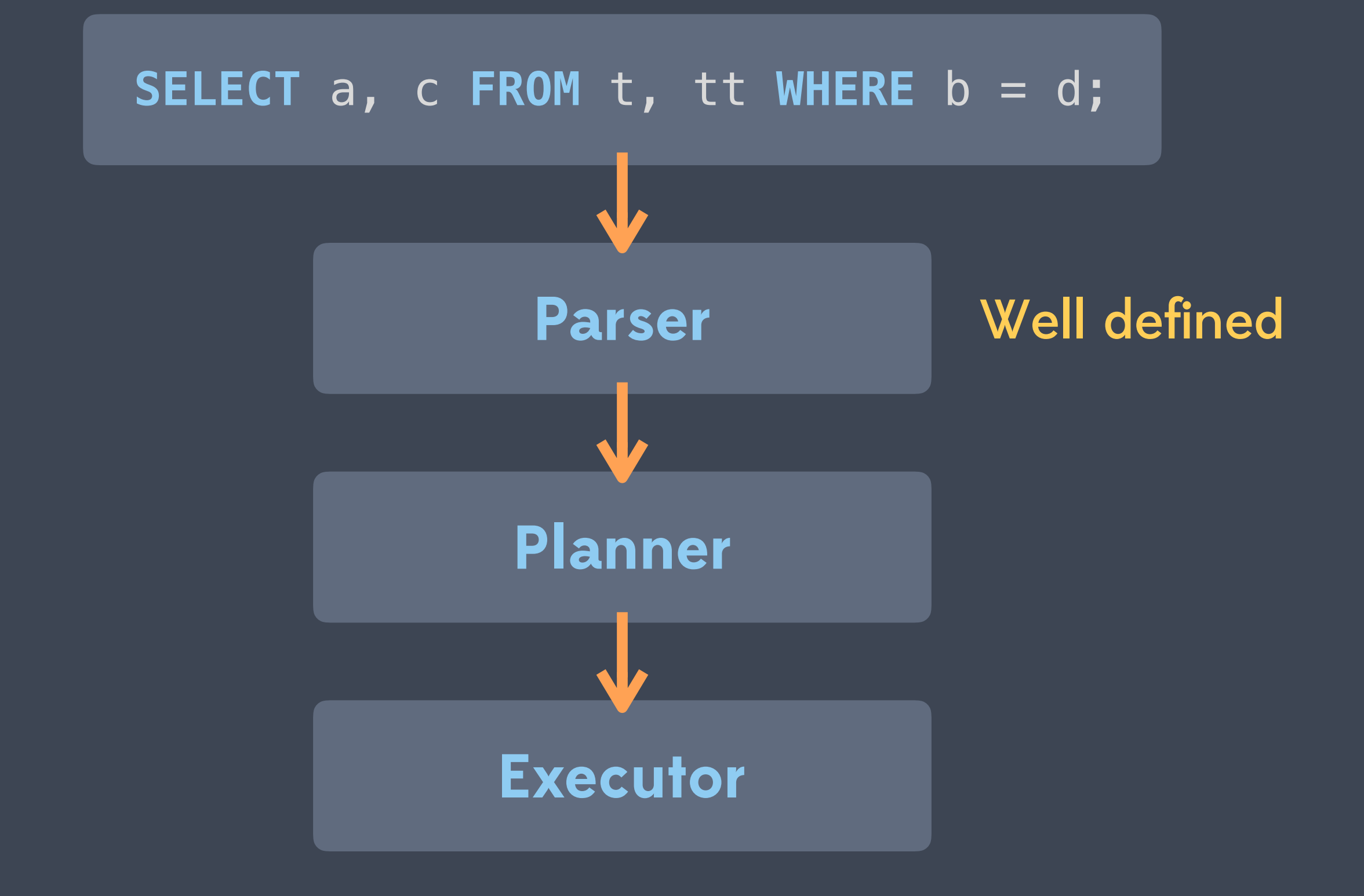

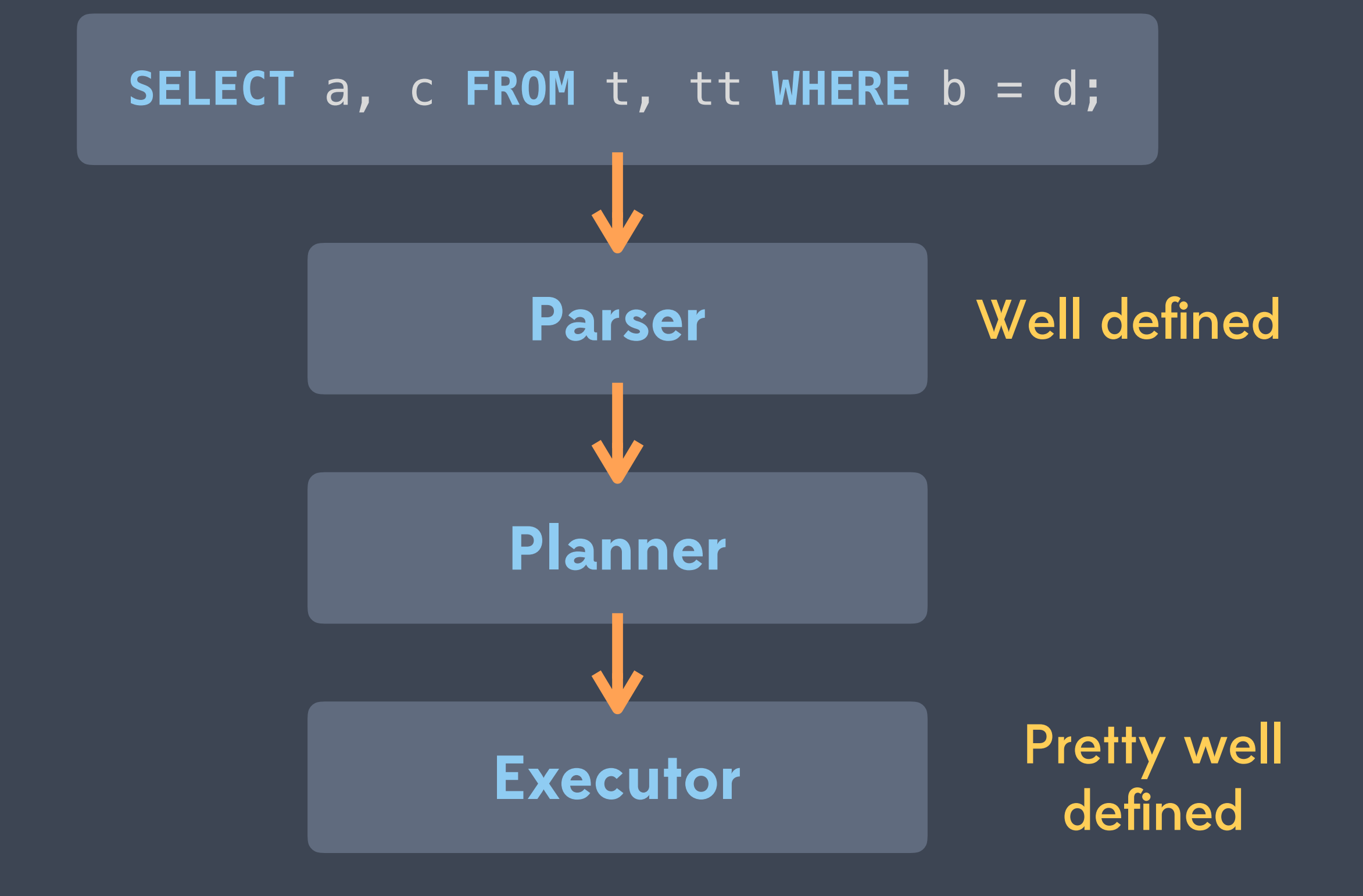

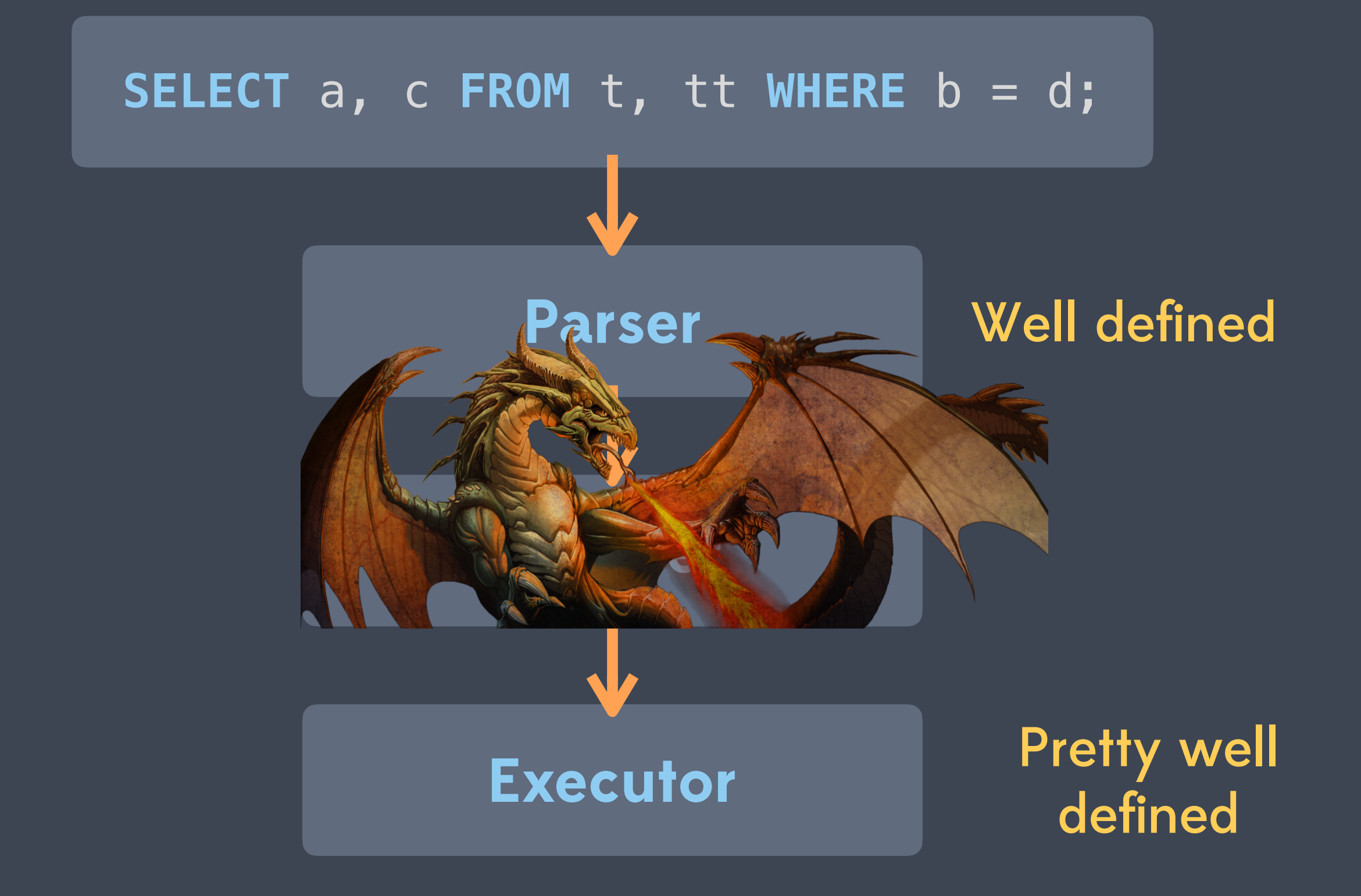

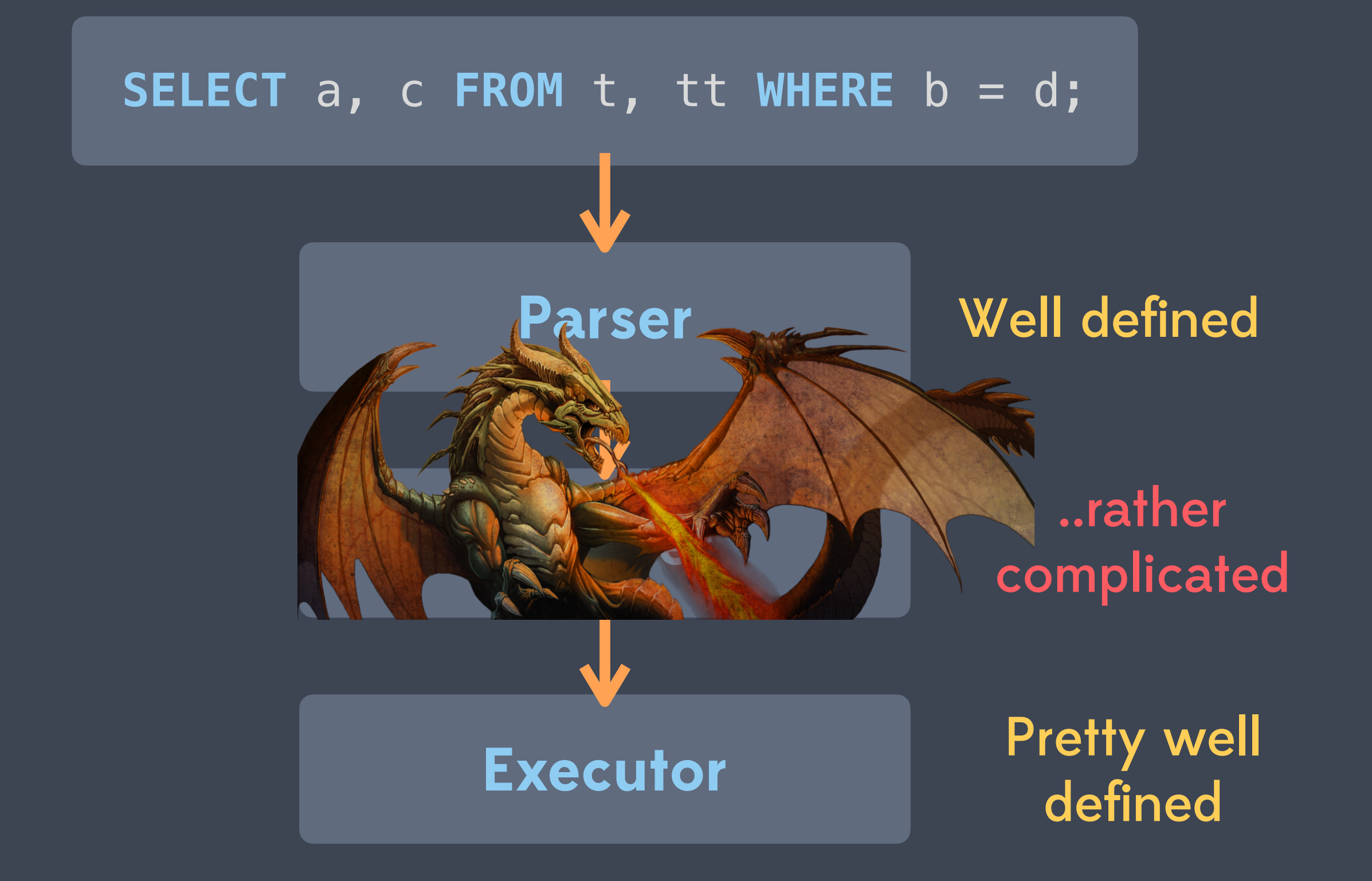

**GEXTRA TO BUY!** EVERY SINGLE TRICK IS PERFORMED WITH EVERYDAY THINGS YOU HAVE AROUND THE HOUSE... COINS, CARDS, BALLS, HANDKERCHIEFS, ROPES, etc.

**SANTENE THE MARIE AND** 

VEALED

# SAY PEOPLE WHO HAVE SEEN THIS COLLECTION. YOU'LL BE PLUCKING COINS FROM

THIN AIR! YOU'LL CAUSE CARDS TO CHANGE THEIR SPOTS AT YOUR COMMAND! YOU'LL HEAR THE GASPS OF WONDER AS YOU DO THE WORLD-FAMOUS "INDIAN ROPE TRICK." YOU'LL ACTUALLY DO OVER 238 BAFFLING TRICKS, INCLUDING :

- THE VANISHING BALL
- · DISAPPEARING HANDKERCHIEF . THE MIND READING TRICK . THE KNOT THAT UNTIES ITSELF
- . THE SECRET of NUMBER 9 . THE DISAPPEARING COIN
- · PHANTOM WRITING
- MAKING A BALL ROLL BY ITSELF
- GROWING MONEY TRICK . MIRACLE CARD JUMPING TRICK . WE COIN LEAPING TRICK . THE PHANTOM MONEY TRICK , etc.

#### ANYONE...6 TO 60...CAN PERFORM THESE FEATS OF MAGIC... ONCE YOU KNOW THEIR SECRETS!

#### COMPLETE SECRETS REVEALED!

EVERY SINGLE TRICK FULLY EXPLAINED! YOU SAW SOME OF THEM ON T.V. MANY WERE PERFORMED BY SUCH MASTER MAGICIANS AS HOUDINI, THURSTON, etc. AND NOW... YOU CAN DO ALL OF THESE FAMOUS MAGIC TRICKS. THEY'RE FUN! ttps://www.flickr.com/photos/18946008@N06/2767120040/

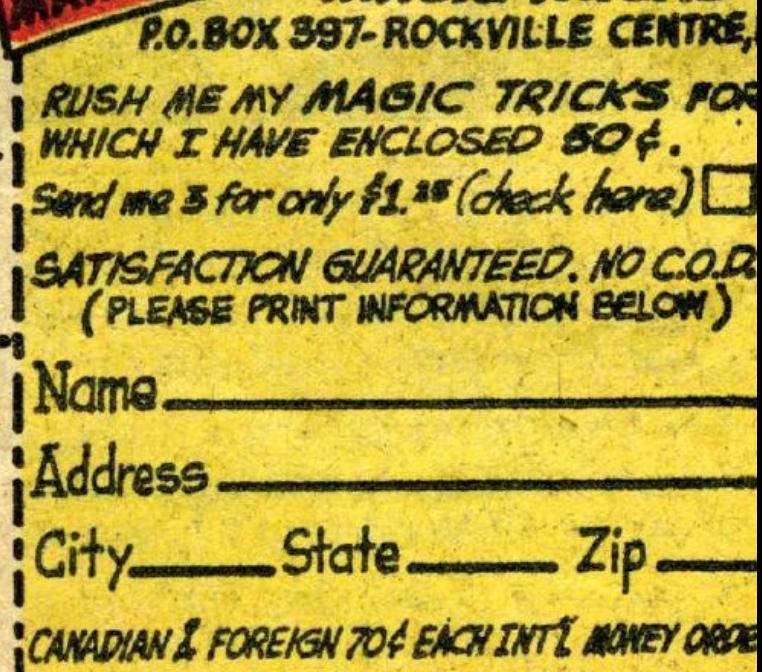

ON A

**POSTPAID** 

**AAGIC TRICKS** 

## **Query Planning**

**Preprocessing**

Simplification, constant folding

**Scan/Join Planning** WHERE clause

**Special Features**

GROUP BY, window functions ..

**Postprocessing**

Convert plan to execution

## **Query Planning**

**Preprocessing**

Simplification, constant folding

#### **Scan/Join Planning** WHERE clause

**Special Features**

### GROUP BY, window functions ..

#### **Postprocessing | Convert plan to execution**

# **Join Order Selection**

# **Join Order Enumeration**

# **Join Order TreeConstruction Enumeration Selection**

**Given the set of relations and join clauses in a query, find the optimal order in which to access the relations in order to satisfy the query**

# **Join Trees**

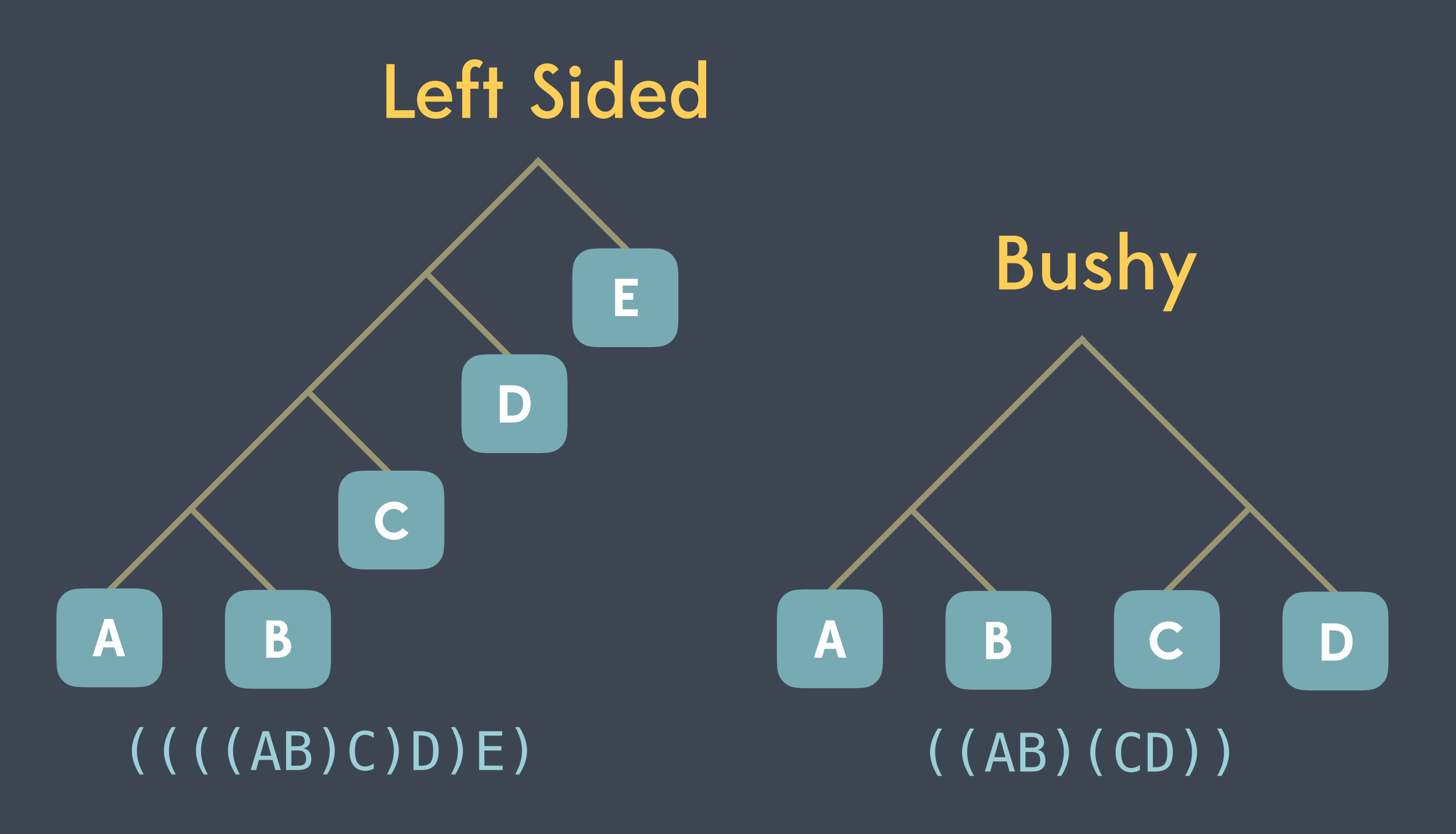

## **Join Trees**

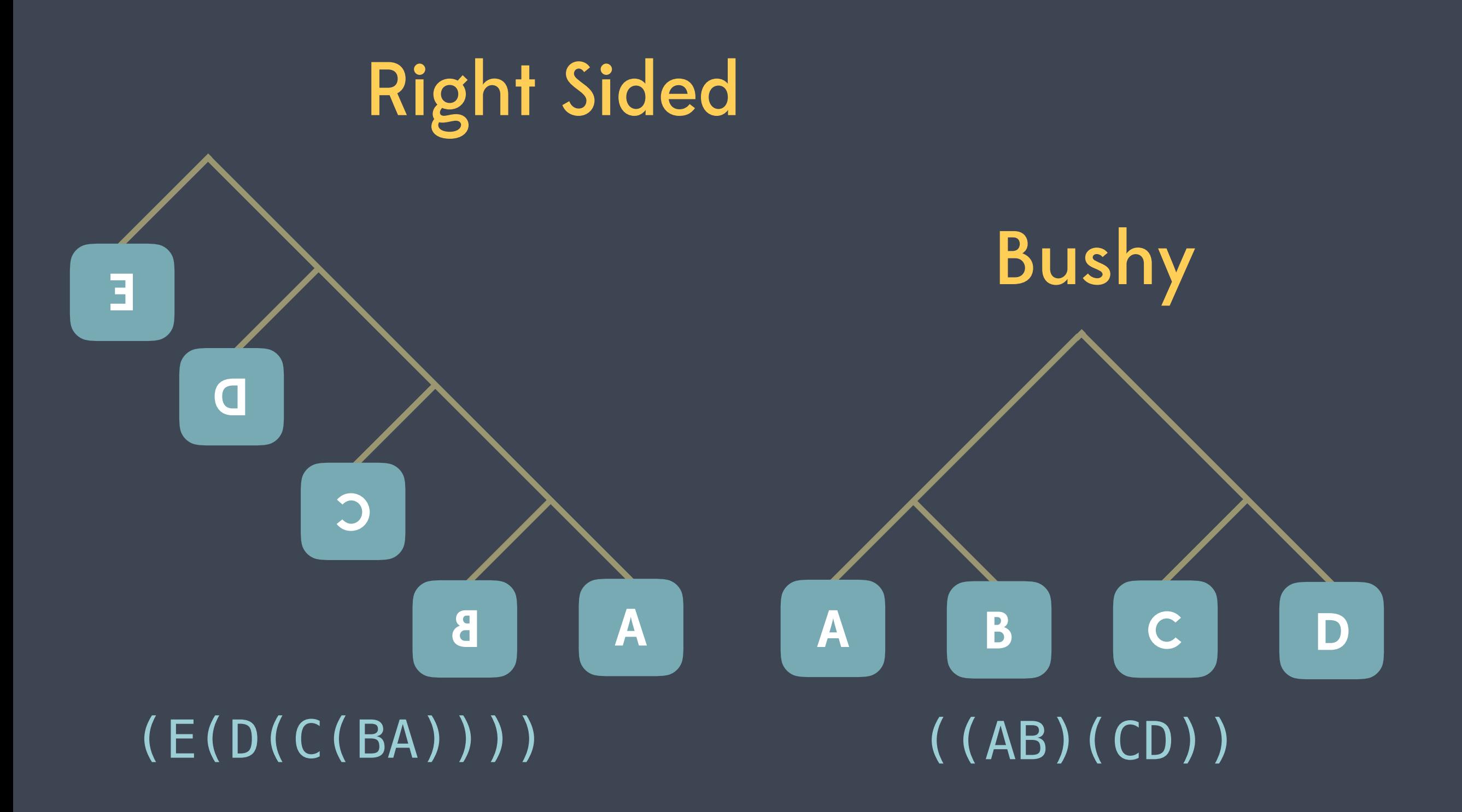

# ANBNCND
# AMBMCMD

#### N! join orderings: ABCD, ABDC, ADBC, DABC...

#### $(((AB)C)D)$ ,  $((AB) (CD))$ ... (N-1)! plans per join order: ⎩  $\overline{\phantom{a}}$

#### ABCD, ABDC, ADBC, DABC... N! join orderings:

 $\overline{\phantom{a}}$ 

# **A** ⨝ **B** ⨝ **C** ⨝ **D**

#### N! ✕ (N-1)! possible plans

#### 4 way join → 144 plans

#### 10 way join  $\rightarrow$  1,316,818,944,000 plans

### 20 way .. **...** 3

# **Naive, and/or, exhaustive approaches doesn't scale**

### **Strategies**

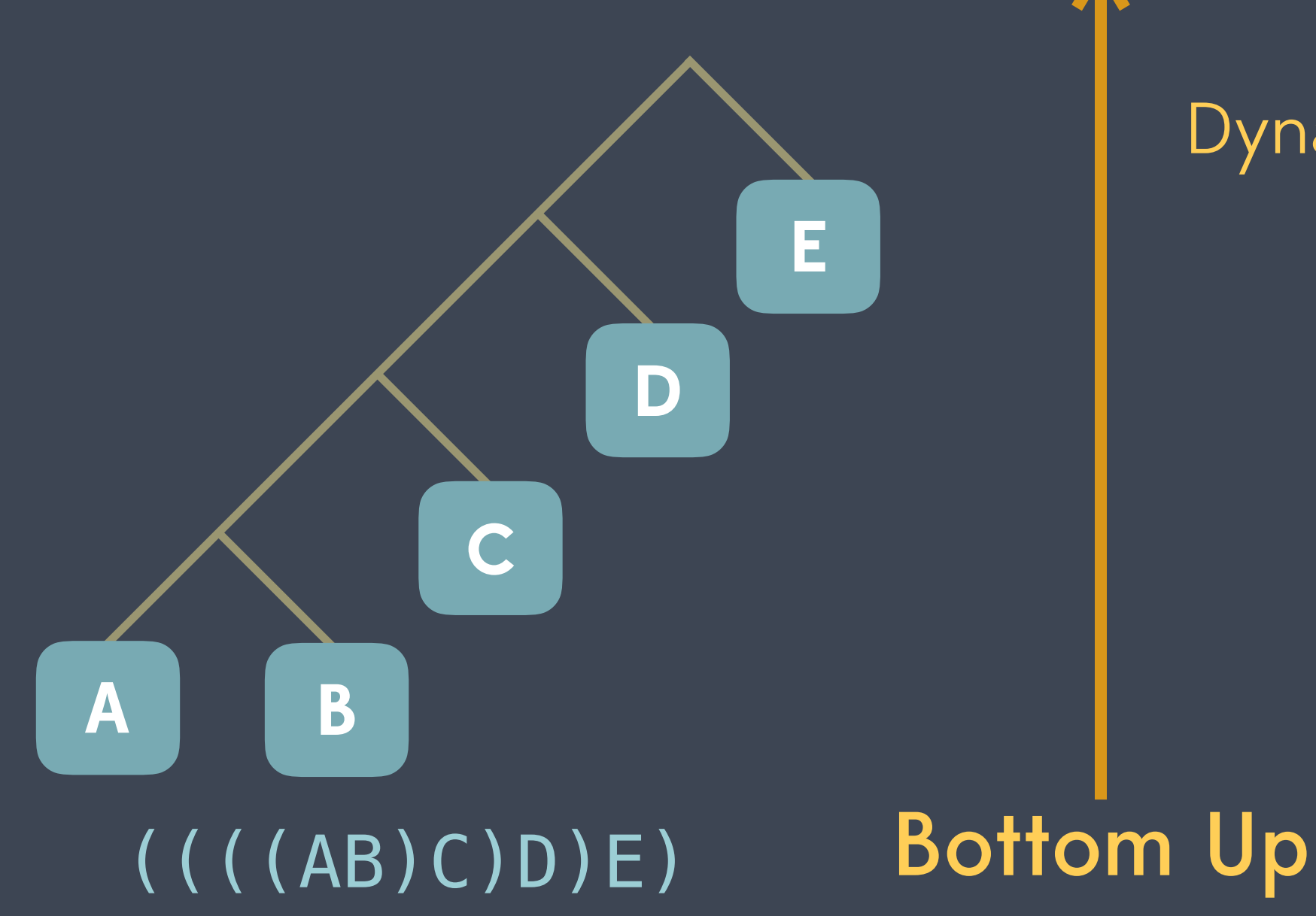

#### Dynamic programming

## **Strategies**

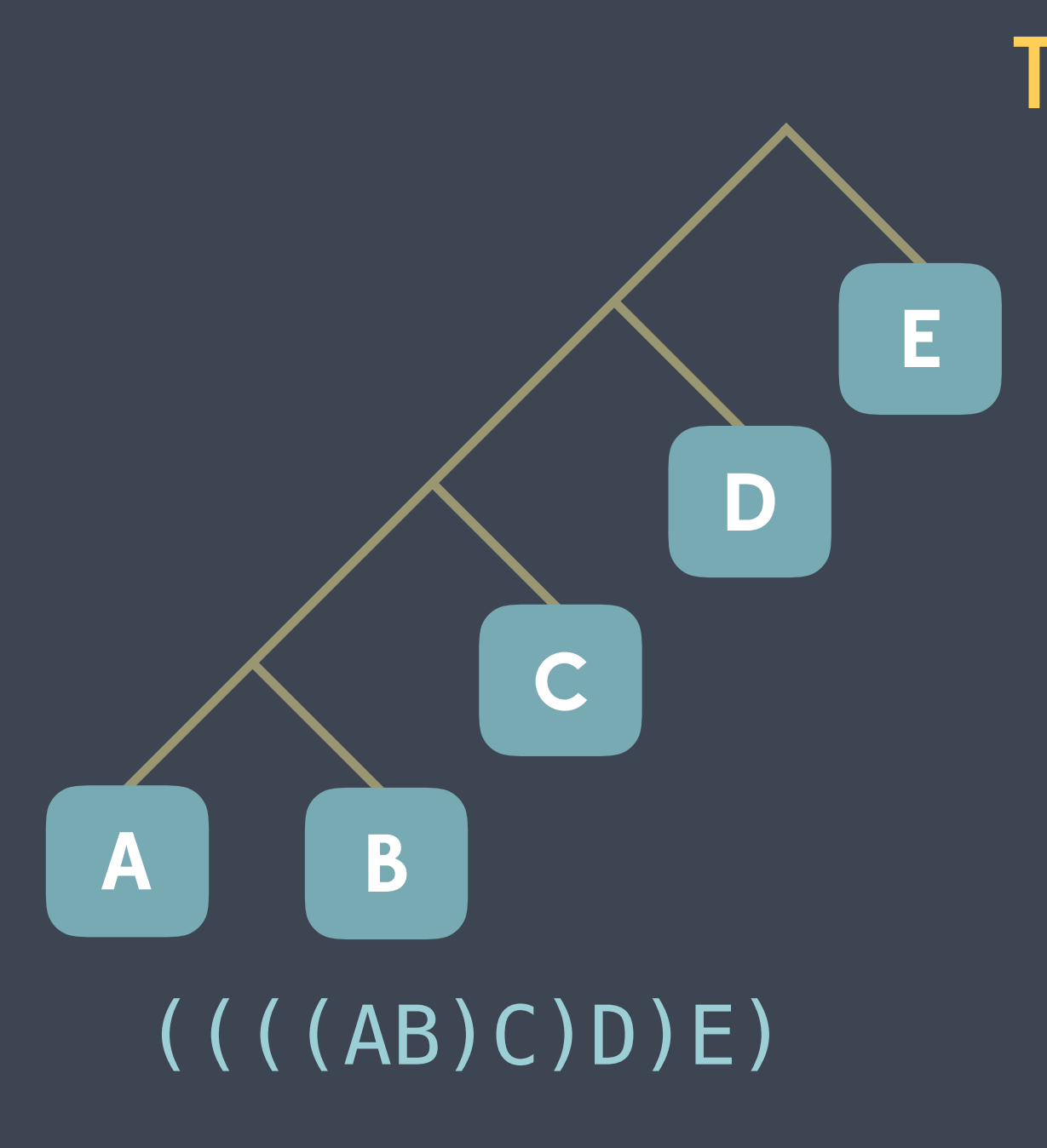

Top Down Branch Pruning Rule based

Tree transformation

Memoization

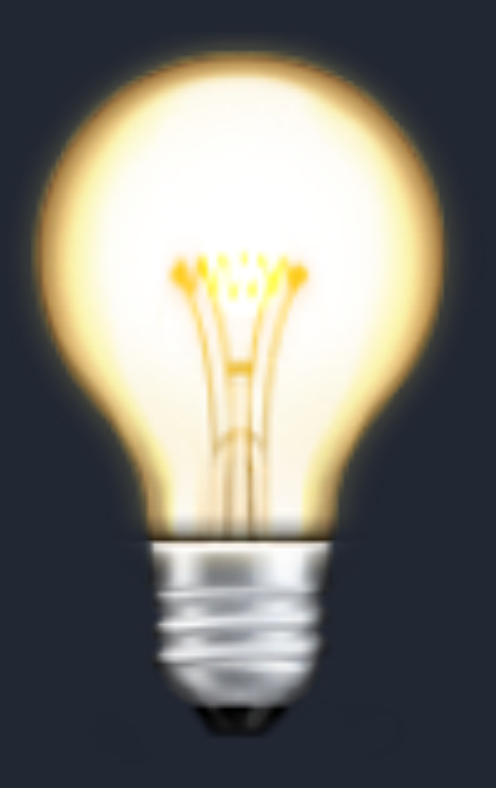

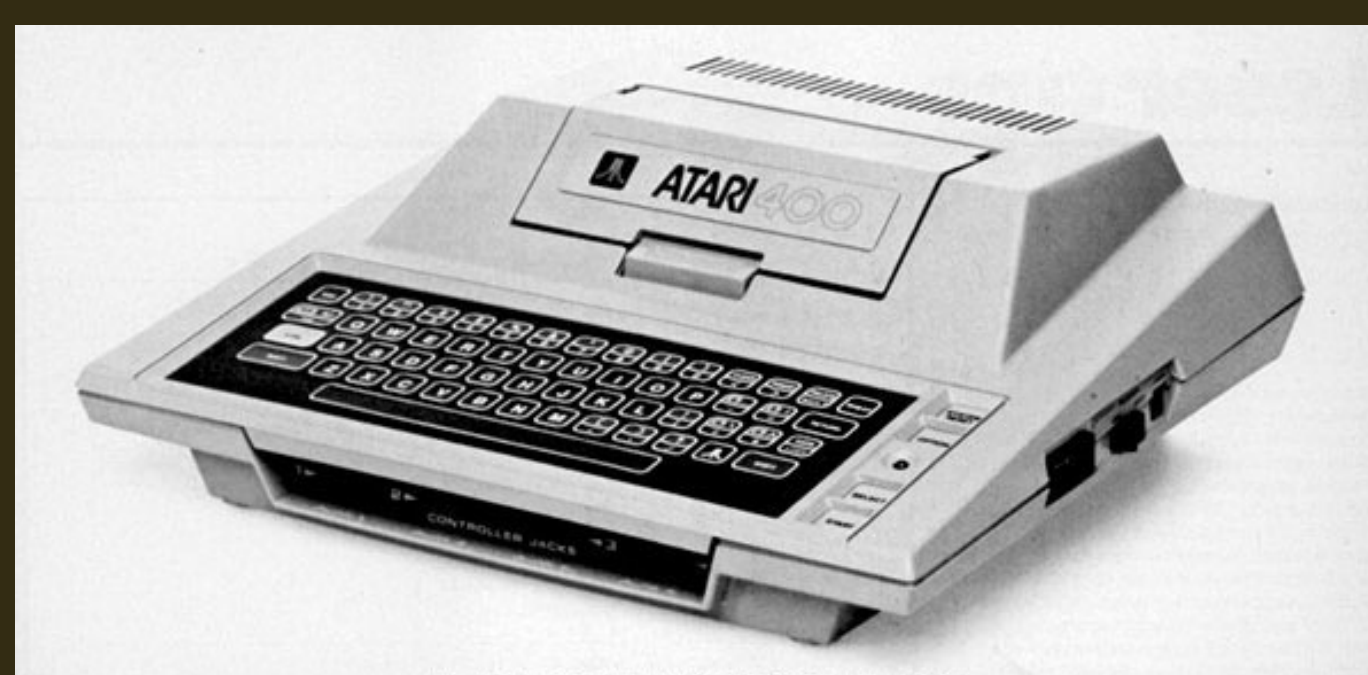

#### **ENDLICH ANGEKOMMEN ATARI PERSONAL COMPUTER SYSTEM**

ATARI 400 (16K) und ATARI 800 (bis 48K) sir<br>das Herz des kompletten Personal Comput Systems. Color-PAL-Signal für jeden Fernseh<br>6502 Mikroprozessor. Grafik, Sound und übe 160 Farben. Programmiersprachen BASIC,<br>PASCAL, PILOT und ASSEMBLER-EDI-TOR ROM-Programm-Module. Disk-Drives, Drucker, Programm-Recorder,<br>Interface, Light Pen, Joysticks usw.<br>als geprüftes ATARI-Zubehör.  $\bullet$ Umfangreiche ATARI-Soft-**Computers for people** ware-Bibliothek.

Lieferung nur über den

qualifizierten Fachhandel.

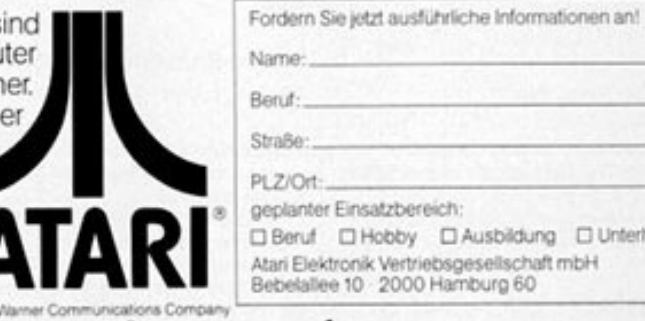

Einsatzbereich: □ Hobby □ Ausbildung □ Unterhaltung dronik Vertriebsgesellschaft mbH<br>e 10 2000 Hamburg 60

Machen Sie Ihr Hobby zum Beruf.<br>Atari sucht "Computer-Freaks" als Mitarbeiter. Für viele Bereiche. Schreiben Sie an Herrn Ollmann.

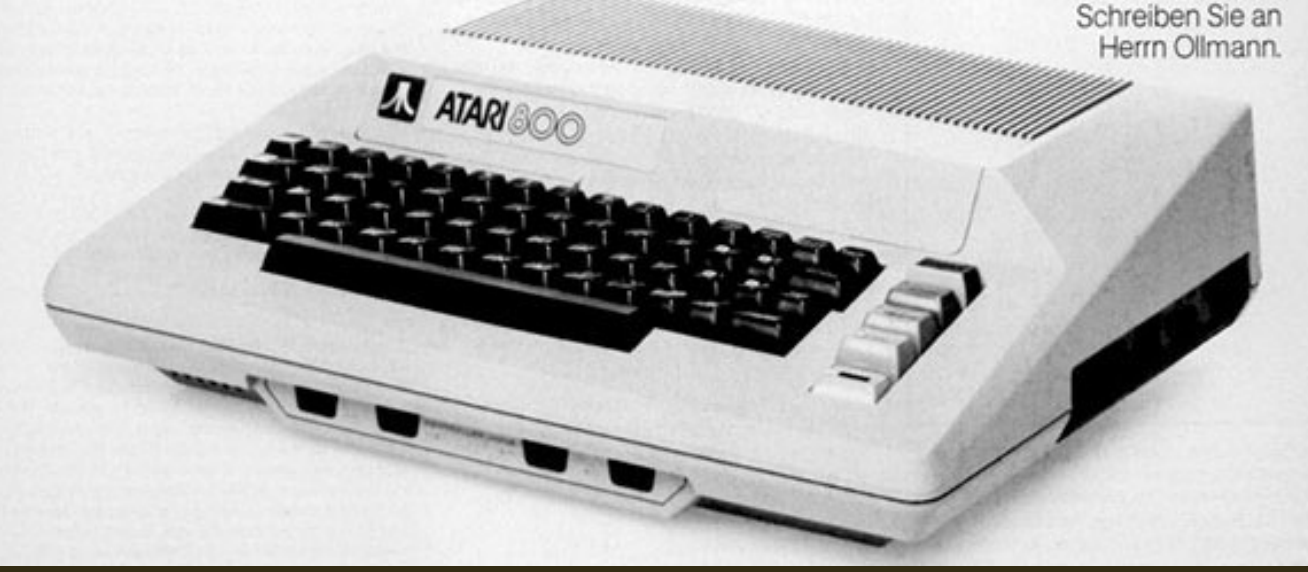

2<br>92<br>92<br>92<br>92

# $\boldsymbol{\nabla}$

**System/R** 

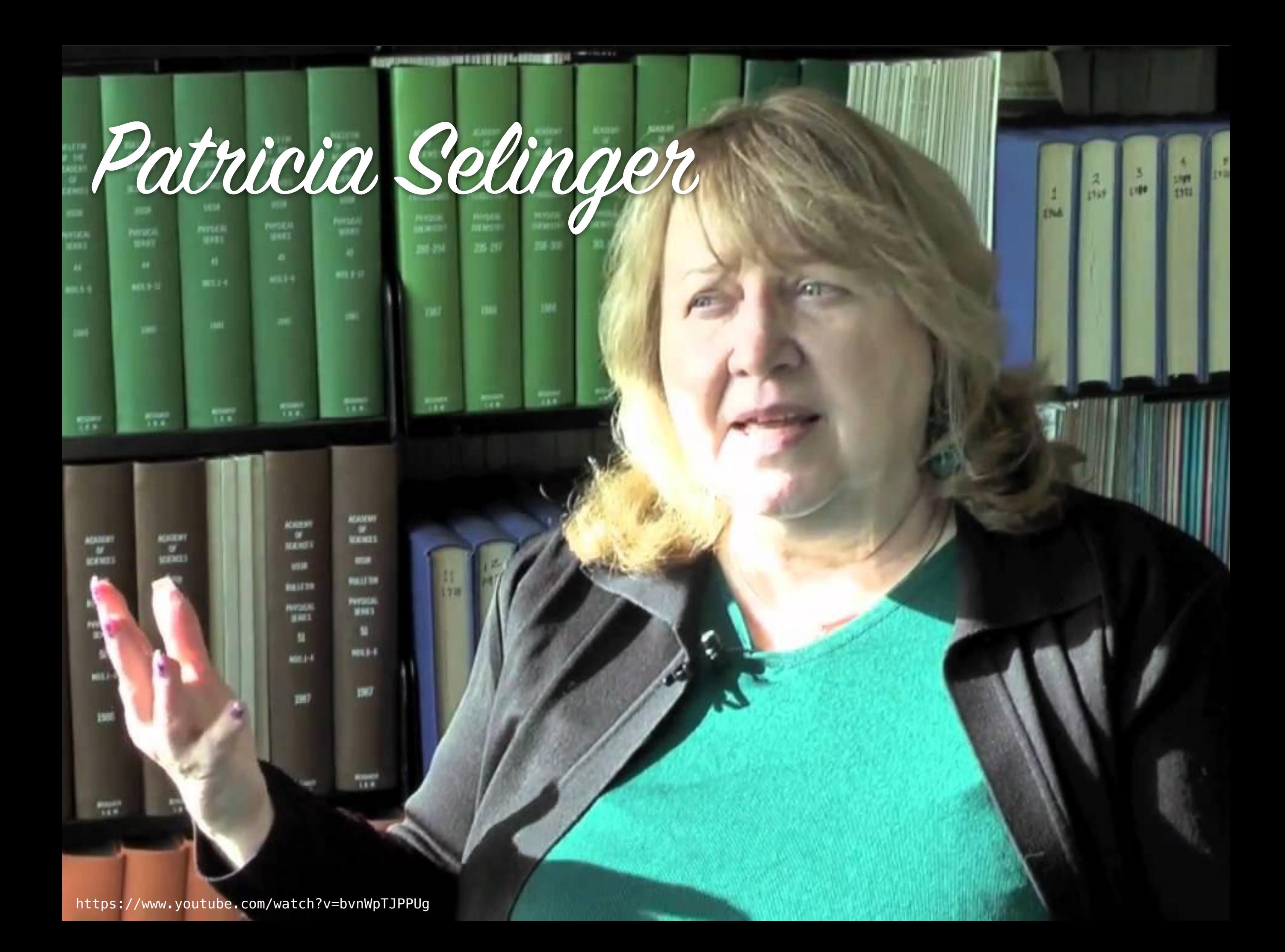

Selinger, P. G.; Astrahan, M. M.; Chamberlin, D. D.; Lorie, R. A.; Price, T. G. (1979), *"Access Path Selection in a Relational Database Management System"*, Proceedings of the 1979 ACM SIGMOD International Conference on Management of Data, pp. 23–34

**Step 1** • Enumerate all access paths to individual relations, keep the cheapest around

**Step 1** • Enumerate all access paths to individual relations, keep the cheapest around

**Step 2** ● Consider all ways to join two relations, using best access path as computed in step one

**Step 1** • Enumerate all access paths to individual relations, keep the cheapest around

**Step 2** ● Consider all ways to join two relations, using best access path as computed in step one

**Step 3** ● Consider all ways to join 3 relations, reusing cached calculations from step 2

**Step 1** • Enumerate all access paths to individual relations, keep the cheapest around

**Step 2** ● Consider all ways to join two relations, using best access path as computed in step one

**Step 3** ● Consider all ways to join 3 relations, reusing cached calculations from step 2 ...

**Step n** ● Consider all ways to join n relations, reusing cached calculations from step n-1

**Step 1** • Enumerate all access paths to individual relations, keep the cheapest around Cost based

**Step 2** ● Consider all ways to join two relations, using best access path as computed in step one

**Step 3** ● Consider all ways to join 3 relations, reusing cached calculations from step 2 ...

**Step n** ● Consider all ways to join n relations, reusing cached calculations from step n-1

**Step 1** • Enumerate all access paths to individual relations, keep the cheapest around Cost based

**Step 2** ● Consider all ways to join two relations, using best access path as computed in step one

Step 3  $\bullet$  Consider all ways to join 3 relations, reusing cached calculations from step 2 ...

**Step n**  $\bullet$  Consider all ways to join n relations, reusing cached calculations from step n-1 Dynamic Programming

### ANBNCND

#### **Step 1 . Access Paths**

A = OptimalAccess(Arelation);  $B =$  OptimalAccess (Brelation);

...

### ${A, B} = \text{Cheapest}(\text{AB}, \text{BA})$ ;  $\overline{AB,C}$  = Cheapest(BC,CB); ... **Step 2 . 2-way Join**

### **Step 3 . 3-way Join**

 ${A, B, C} = \text{Cheapest}(A{B, C}, B, C{A, C}$  B{A,C}, {A,C}B,  $C{A, B}$ ,  ${A, B}C$ ;

 ${A, B, D} = \text{Cheapest}(A{B, D}, B)$  B{A,D}, {A,D}B,  $\overline{D\{A,B\}}$ ,  $\overline{\{A,B\}D}$ ;

...

#### ${A, B, C} = \text{Cheapest}(A{B, C}, B, C{A, C}$  $B{A,C}, A,C$  $C{A, B}, A, B{C}$ ;  ${A, B, D}$  = Cheapest(A{B, D}, {B, D}A, B{A,D}, {A,D}B, D{A,B}, {A,B}D); ... **Precomputed** in step 2 **Step 3 . 3-way Join**

### Step n · n-way Join

 ${A, B, C, D} = ...$ 

### **Step n . n-way Join**

 ${A, B, C, D} = ...$ 

Cheapest join order for query reached

### **Selinger Extensions**

**Step 1** • Enumerate all access paths to individual relations, keep the cheapest around

**Step 1** • Enumerate all access paths to individual relations, keep the cheapest for all interesting orderings around

> Cheapest join order with the correct ordering iff cheaper than cheapest overall + final sort-step

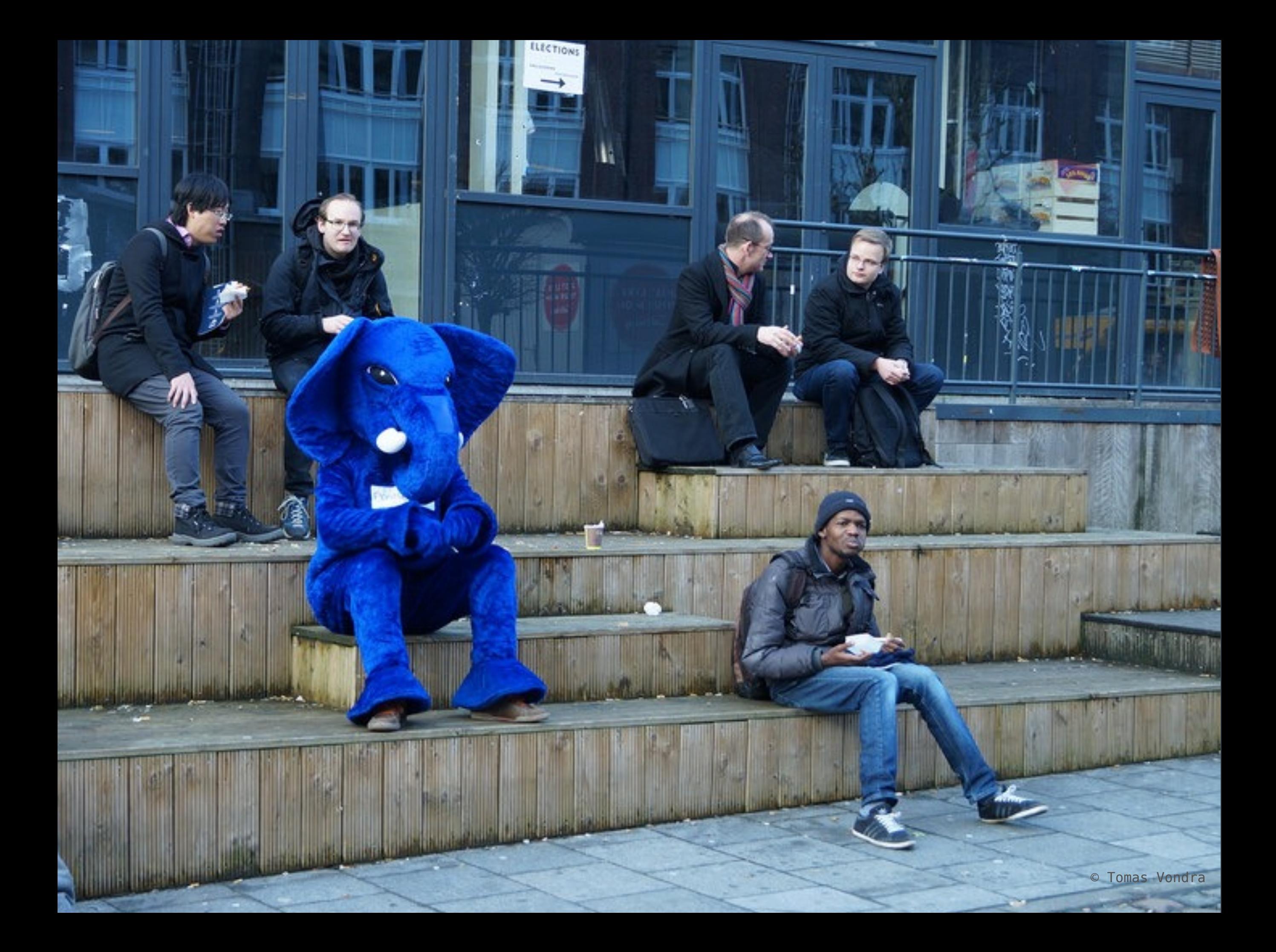

#### GEQO - Genetic Query Optimizer

#### geqo\_threshold

#### Selinger Algorithm

#### GEQO - Genetic Query Optimizer

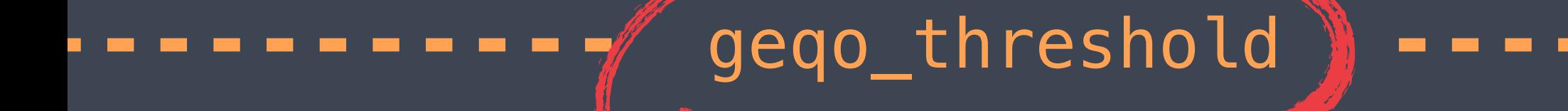

Default: 12

#### Selinger Algorithm

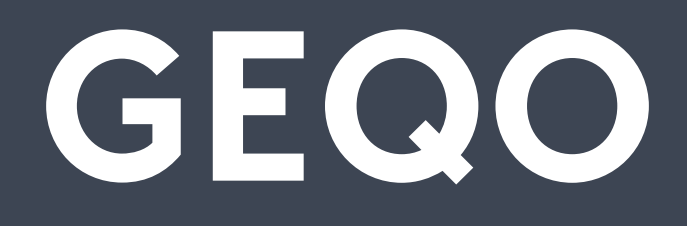

Heuristics required as the search space increase

Travelling salesman algorithm across the relations

..not terribly good, but better than waiting till the heat death of the universe

# **PostgreSQL** ❤ **Selinger**

Keep interesting sort orders around

Use existing join clauses when possible, only attempt cartesianproduct join when no clause

Bushy trees {AB}{CD}

# **PostgreSQL** ❤ **Selinger**

**SELECT** \*

**FROM** tab1, tab2, tab3, tab4 **WHERE** tab1.col = tab2.col **AND** tab1.col = tab3.col **AND**  $tab1.col = tab4.col$ 

> {1 2},{1 3},{1 4} {1 2 3},{1 3 4},{1 2 4} {1 2 3 4}

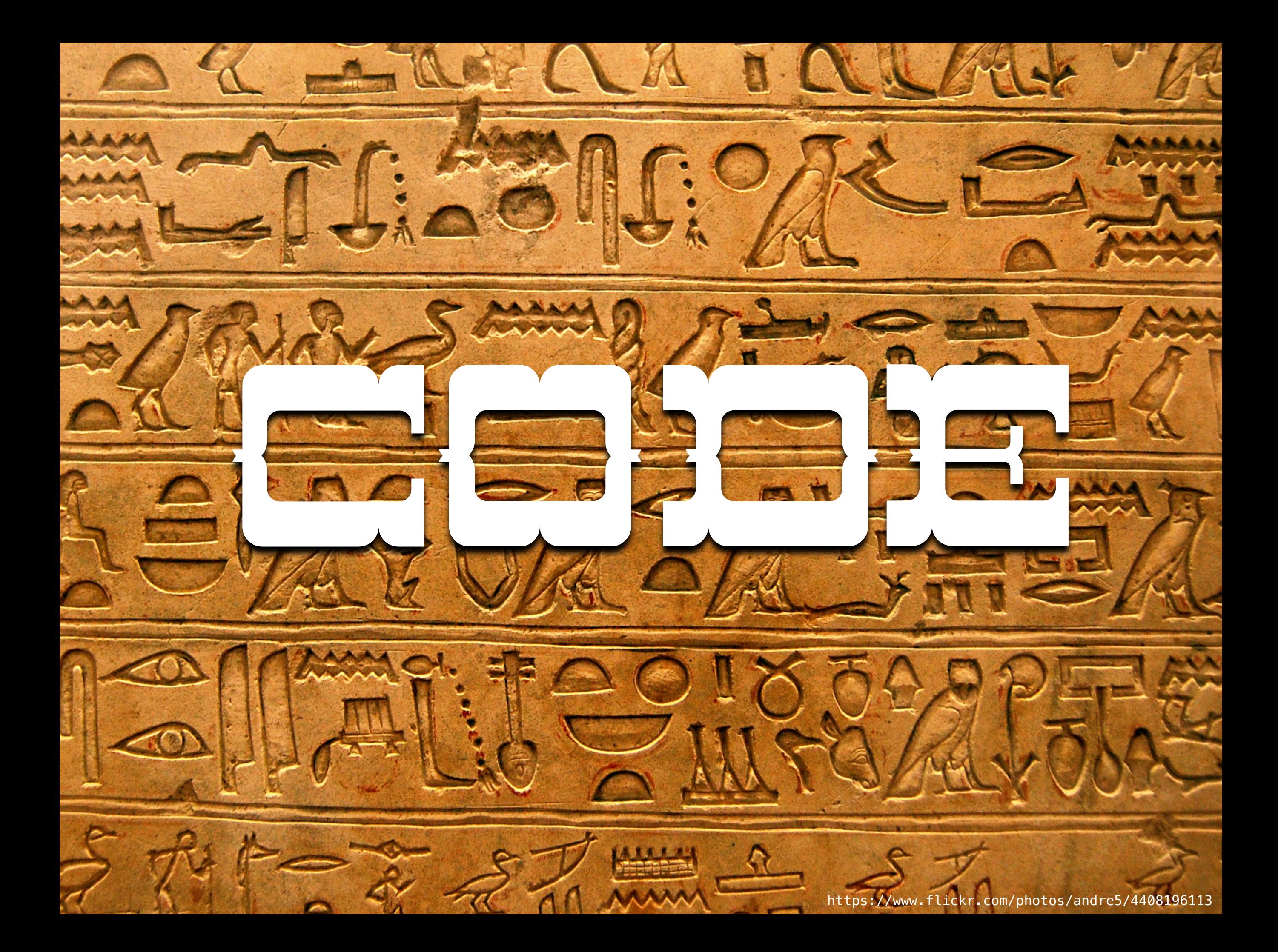

```
RelOptInfo *
```

```
standard_join_search(PlannerInfo *root, int levels_needed, List *initial_rels)
```

```
int lev;
RelOptInfo *rel;
```
/\*

 \* This function cannot be invoked recursively within any one planning \* problem, so join\_rel\_level[] can't be in use already. \*/

Assert(root->join rel level == NULL);

/\*

- \* We employ a simple "dynamic programming" algorithm: we first find all
- $*$  ways to build joins of two jointree items, then all ways to build joins  $*$  of three items (from two-item joins and single items), then four-item
- \* joins, and so on until we have considered all ways to join all the

\* items into one rel.

 \* root->join\_rel\_level[j] is a list of all the j-item rels. Initially we \* set root->join\_rel\_level[1] to represent all the single-jointree-item \* relations.

```
 */
```
{

root->join\_rel\_level = (List \*\*) palloc0((levels\_needed + 1) \* **sizeof**(List \*));

root->join\_rel\_level[1] = initial\_rels;

**for** (lev = 2; lev  $\le$  levels\_needed; lev++)

ListCell \*lc;

/\*

 \* Determine all possible pairs of relations to be joined at this  $*$  level, and build paths for making each one from every available \* pair of lower-level relations. \*/

join\_search\_one\_level(root, lev);

/\*

 \* Run generate\_gather\_paths() for each just-processed joinrel. We \* could not do this earlier because both regular and partial paths  $*$  can get added to a particular joinrel at multiple times within

- $\ast$  join\_search\_one\_level. After that, we're done creating paths for
- $*$  the joinrel, so run set\_cheapest().
- \*/

 foreach(lc, root->join\_rel\_level[lev])  $\{$ 

rel =  $(RelOptInfo * )$  lfirst $(lc)$ ;

 /\* Create GatherPaths for any useful partial paths for rel \*/ generate\_gather\_paths(root, rel);

/\* Find and save the cheapest paths for this rel  $*/$ set\_cheapest(rel);

#### #ifdef OPTIMIZER\_DEBUG

```
 debug_print_rel(root, rel);
```

```
#endif
 }
      /*
       * We should have a single rel at the final level.
\rightarrow */
      if (root->join_rel_level[levels_needed] == NIL)
              elog(ERROR, "failed to build any %d-way joins", levels_needed);
      Assert(list_length(root->join_rel_level[levels_needed]) == 1);
       rel = (RelOptInfo *) linitial(root->join_rel_level[levels_needed]);
```
root->join\_rel\_level = NULL;

**return** rel;

}

 $Re$ l $0$ ptInfo  $*$ standard\_join\_search( PlannerInfo \*root, **int** levels\_needed, List \*initial\_rels);

- 
- 

#### **for** (lev = 2; lev  $\le$  levels\_needed; lev++) {

/\* /\*

 $\mathbf X \rightarrow \mathbf X$  betermine all possible pairs of relations to be joined at this  $\blacksquare$  in the vel, and build paths for making each one from every available

 $\blacksquare$  \* pair of lower-level relations.  $\downarrow$  \n/z  $*$  We employ a simple "dynamic programming" algorithm: we  $\mathbf{L} = \mathbf{L} \mathbf{L} = \mathbf{L}$  $\bm{\pi}$  relations that  $\mathbb{R}$  relations in the path  $\mathbb{R}$  of each  $\mathbb{R}$  is t-processed in  $\bm{\pi}$  $*$  find  $\mathsf{S}_{\mathsf{t}}$  for  $\mathsf{t}_\mathsf{t}$  and to  $\mathsf{t}_\mathsf{t}$  and  $\mathsf{t}_\mathsf{t}$  and  $\mathsf{t}_\mathsf{t}$  and  $\mathsf{t}_\mathsf{t}$  and  $\mathsf{t}_\mathsf{t}$  and  $\mathsf{t}_\mathsf{t}$  and  $\mathsf{t}_\mathsf{t}$  and  $\mathsf{t}_\mathsf{t}$  and  $\mathsf{t}_\mathsf{t}$  and  $\blacksquare$  can get added to a particular joinrel at multiple times within  $\mathbf x$  is property in the  $\mathbf x$  in  $\mathbf x$  is a search of  $\mathbf x$  and  $\mathbf x$  is paths for  $\mathbf x$  $*$  items, a then all  $\mathcal{A}$  to  $\mathcal{A}$  is  $\mathcal{A}$  and  $\mathcal{A}$  and  $\mathcal{A}$  and  $\mathcal{A}$  is the  $\mathcal{A}$  substitution and  $\mathcal{A}$  is the  $\mathcal{A}$  in  $\mathcal{A}$  is the  $\mathcal{A}$  in  $\mathcal{A}$  is the  $\mathcal{A}$  in  $\mathcal{A}$  i  $\mathcal{L}^*$  and  $\mathcal{L}^*$ estant for a control of the control of the control of the control of the control of the control of the control { \* (from two-item joins and single items), then four-item  $\blacksquare$   $\blacksquare$   $\blacks$  $\rightarrow$   $\rightarrow$  Created paths for any useful particle paths for the  $\mathbb{R}^n$ \* joins, and So all ways to

 $\mathbf x \in \mathbf X$  is a set of the cheaper of the cheaper paths for this relation  $\mathbf x$  with  $\ast$  joing alm bethe mitems  $\ast$  into one rel.

#### #ifdef**\PT**/MIZER\_DEBUG #ifdef $\sum_{\text{delay}}$ MIZER\_DEBUG<br>debug\_print\_rel(root, rel);

#### #end<u>i</u>f  $\rightarrow$  for  $\rightarrow$  $\mathbf{for}$  (lev = 2; lev <= levels\_needed; lev++)

RelOptInfo  $*$ PlannerInfo \*root, List \*initial\_rels);

```
RelOptInfo * /*
          * Determine all possible pairs of relations to be joined at this
         * level, and build paths for making each one from every available
          * pair of lower-level relations.
          */
          join_search_one_level(root, lev);
\bigwedge \bigwedge \bigwedge \bigwedge \bigwedge could not do this earlier because both regular and partial paths
\textcolor{red}{\blacksquare} \quad * can get added to a particular joinrel at multiple times within
\rightarrow Determination \sim* Determine all possible pairs of relations to be joined at this
 */
f\rightarrow \mathbf{r} if \mathbf{r} \mathbf{r} and \mathbf{r} is contained in the linear \mathbf{r}* level, and build paths for making each one from every available
rel = (Pe10p+Info * ) lfirst(l\zeta);
* pair of alower-level relations.
generate_gather_paths(root, rel);
set_cheapest(rel);
"join_search_one_level(root, lev);
/*
   */
```
PlannerInfo \*root,

List \*initial\_rels);
- 
- 
- 
- 

## RelOptInfo  $*$ PlannerInfo \*root, List \*initial\_rels);

### root-> $\sqrt{\alpha}$ xrel\_cvel[1]  $\epsilon$  init $\lambda$  rels **for** (lev =  $2$ ; lev  $\le$  levels\_needed; lev+ $\downarrow$ ) set\_cheapest(rel);  $\mathscr{P}$ \* Find and save the cheapest paths for this rel  $\ast\mathscr{P}$

- 
- 
- 
- 
- 
- 

#### /\* Find and save the cheapest paths for this rel  $*/$ set cheapest(rel);

```
void
join_search_one_level(PlannerInfo *root, int level)
        List **joinrels = root->join_rel_level;
       ListCell *r;
       int k;
       Assert(joinrels[level] == NIL);
       /* Set join_cur_level so that new joinrels are added to proper list */
 root->join_cur_level = level;
       foreach(r, joinrels[level - 1]){
              RelOptInfo *old_rel = (RelOptInfo *) lfirst(r);
               if (old_rel->joininfo != NIL || old_rel->has_eclass_joins ||
                     has_join_restriction(root, old_rel))
 {
                     ListCell *other rels;
                      if (level == 2) /* consider remaining initial rels */
                     other_rels = lenext(r);else
                                                    else /* consider all initial rels */
                              other_rels = list_head(joinrels[1]);
                      make_rels_by_clause_joins(root,
                                             old_rel,
                                            other_rels);
               else
\{x_1, x_2, \ldots, x_n\} make_rels_by_clauseless_joins(root,
\sim old_rel, the contract of \sim or \sim or \sim or \sim old_rel,
               list_head(joinrels[1]));
       for (k = 2; j k++){
              int other_level = level - k;
 if (k > other_level)
 break;
               foreach(r, joinrels[k])
\{x_1, x_2, \ldots, x_n\}RelOptInfo *old_rel = (RelOptInfo *) lfirst(r);
 ListCell *other_rels;
 ListCell *r2;
 if (old_rel->joininfo == NIL && !old_rel->has_eclass_joins &&
 !has_join_restriction(root, old_rel))
                              continue;
                     if (k == other-level)other_rels = lnext(r); /* only consider remaining rels */ else
                              other_rels = list_head(joinrels[other_level]);
                       for_each_cell(r2, other_rels)
\{RelOptInfo *new_rel = (RelOptInfo *) lfirst(r2);
                              if (!bms_overlap(old_rel->relids, new_rel->relids))
{1\over 2} and {1\over 2} and {1\over 2} and {1\over 2} and {1\over 2} and {1\over 2} and {1\over 2} and {1\over 2} if (have_relevant_joinclause(root, old_rel, new_rel) ||
 have_join_order_restriction(root, old_rel, new_rel))
\{ (void) make_join_rel(root, old_rel, new_rel);
       }
       if (joinrels[level] == NIL)
       {
              foreach(r, joinrels[level - 1]) {
                     RelOptInfo *old_rel = (RelOptInfo *) lfirst(r);
                      make_rels_by_clauseless_joins(root,
                                                old rel,
                                                list_head(joinrels[1]));
               if (joinrels[level] == NIL &&
                      root->join_info_list == NIL &&
                       !root->hasLateralRTEs)
                     elog(ERROR, "failed to build any %d-way joins", level);
       }
                                                                         void
```
{

}

## join\_search\_one\_level(PlannerInfo \*root, **int** level)

RelOptInfo \*old\_rel = (RelOptInfo \*) lfirst(r);<br>if (old\_rel->joininfo != NIL || old\_rel->has\_ec

 **if** (old\_rel->joininfo != NIL || old\_rel->has\_eclass\_joins || has\_join\_restriction(root, old\_rel))

- $*$ ListCell **XXIII** in ListCell **Steries; if** (level == 2) <u>*if* (level == 2)</u> */\** consider remaining initial rels \*/ \* join\_search\_one\_level
- of  $\Gamma$  and  $\mathbb{R}^{\text{th}}$  below  $\mathbb{R}^{\text{th}}$  in  $\mathbb{R}^{\text{th}}$ **else 1945 - Constant Manager and Society**  $\quad$  \* Consider ways to produce join relations containing
- make\_rels\_by\_clause\_joins(r<mark>oot,</mark> **old\_rel, by and the second second in the second second second in the second second second second second second**  $\ast$  exactly  $\mathbb{R}$ evel' jointree items. (This is one step of

join\_search\_one\_level(PlannerInfo \*root,

**int** level)

else <sub>els</sub>e else  $\rightarrow$   $\star$   $\rightarrow$   $\rightarrow$ make the control of the class of the class  $\mathbf{C}$  of the class  $\mathbf{C}$  $\ast$  the dynamic-programming method embodied in

**void**

- \* standard\_join\_search.) Join rel nodes for each  $\rightarrow$   $\rightarrow$ 1
- for  $(k = 2; ; \bullet)$ **J intributed and ination of lower-level rels are created**
- **if** (k > other\_level) **break**;  $*$  and returned in a list. Implementation paths are
- Relation to the control of the control of the state  $\mathbf{r}$  in the control of the control of the control of the control of the control of the control of the control of the control of the control of the control of the cont **ListCell traded the ListEnsing Contract of the Contract of the Contract of The Contract of The Contract of The**  $*$  created for each such joinrel, too.
- **continue; if**  $\mathcal{L} = \mathbf{I}$  if  $\mathcal{L} = \mathbf{I}$  other\_level)  $\blacktriangleright$  lexicle  $\blacktriangleright$  lother\_rels  $\blacktriangleright$  (  $\blacktriangleright$  ) and  $\blacktriangleright$  ( only (to) silter remaining rels  $\blacktriangleright$ **EXEL:** Level: **Level: 1999** for  $f: \bigcap_{\alpha} \mathbb{C}$  for  $\bigcap_{\alpha} \mathbb{C}$  and  $\bigcap_{\alpha} \mathbb{C}$  for  $\bigcap_{\alpha} \mathbb{C}$  for  $\bigcap_{\alpha} \mathbb{C}$  { \* root->join\_rel\_level[j], 1 <= j < level, is a list of  $\text{Relopt}$  . The contract  $\text{Relopt}$  info  $\text{Relopt}$  in  $\text{Relopt}$  in  $\text{Relopt}$  in  $\text{Relopt}$  in  $\text{Relopt}$ **if (in the second of the second of**  $\mathbf{A}$  **is the second of**  $\mathbf{A}$  **in the second is))**  { \* rels containing j items **if** (have\_relevant\_joinclause(root, old\_rel, new\_rel) ||

 $\star$  (**void**) make\_join\_rel(root, old\_rel, new\_rel); , and a second company products and a second product of the second products of the second products of the second  $\downarrow$  in  $\uparrow$   $\uparrow$   $\uparrow$ } \* The result is returned in root->join\_rel\_level[level]. **if** (joinrels[level] == NIL)

 $\sum_{\{ \text{forecastive} \}}^{\text{In} \text{ respectively}}$  == NIL)

**if** (old\_rel->joininfo == NIL && !old\_rel->has\_eclass\_joins &&

 $\blacktriangleright$  . Thas in the set of the set of the set of the set of  $\blacksquare$  (noting  $\blacktriangleright$  and  $\blacksquare$ ))

 ${\bf l}$ 

 $\ast$ 

{

**if** (old\_rel->joininfo == NIL && !old\_rel->has\_eclass\_joins &&

 $\blacktriangleright$   $\blacktriangleright$   $\blacktriangler$ 

#### $foreach(r, joinrels[level - 1])$ ₹

## **void** join\_search\_one\_level(PlannerInfo \*root, **int** level)

 $\overline{z}$  /  $\overline{x}$  $\blacksquare$   $\blacksquare$   $\blacks$ **else /\*** consider a *consider a consider a consider*  $\mathbf{r}$  and  $\mathbf{r}$  and  $\mathbf{r}$  $\ast$  First, consider left-sided and right-sided plans, make\_rels\_by\_clause\_joins(root, **old the light of the second control department of the second control department of the second control of the s**  $\ast$  in which rels of exactly level-1 member relations  $\sim$   $\sim$   $\sim$   $\sim$   $\sim$   $\sim$ make\_rels\_by\_clauseless\_int\_the set of the control of the control of the control of the control of the control of the control of the control of the control of the control of the control of the control of the control of the  $\ast$  are joined against initial relations. We prefer to  $\blacksquare$  $\rightarrow$   $\ast$  join using join clauses, but if we find a rel of **for**  $(k = 2; \underline{\underline{\qquad}} k++)$ **int intervel to the level of the level of the level of the level of the level of the level of the level of the break; break; break;** \* generate Cartesian-product joins against all initial RelOptInfo \*old\_rel = (RelOptInfo \*) lfirst(r);  $\mathbf{X}$   $\mathbf{r}$   $\mathbf{P}$  is  $\mathbf{C}$  and  $\mathbf{r}$  and  $\mathbf{r}$  and  $\mathbf{r}$  $\ast$  rels not already contained in it.  $\mathbb{R}^n$  is a set  $\mathbb{R}^n$  are members that has no join clauses, we will

#### **continue**<br> **continue**;<br> **continue**; **if** (k  $=$  other\_level)  $\blacksquare$  otherarcherels = lnext(r) $\bigcap_i$  in  $\bigcap_i$  fermining rels  $\bigcap_i$ else in the sense in the sense of the sense of the sense of the sense in the sense in the sense in the sense in  $\text{for} \text{e}$  of  $\text{e}^{\text{e}}$   $\text{e}^{\text{e}^{\text{e}}$   $\text{e}^{\text{e}^{\text{e}}}$  and  $\text{e}^{\text{e}^{\text{e}}_{\text{e}^{\text{e}}}}$  and  $\text{e}^{\text{e}}$  and  $\text{e}^{\text{e}}$  and  $\text{e}^{\text{e}}$  and  $\text{e}^{\text{e}}$  and  $\text{e}^{\text{e}}$  and  $\text{e}^{\text{e}}$  and  $\$

#### $foreach(r, joinrels[level - 1])$ ₹

 $\blacksquare$   $\blacksquare$   $\blacks$ 

**ListCell** \*other\_rels;

## **void** join\_search\_one\_level(PlannerInfo \*root, **int** level)

 $\blacksquare$   $\blacksquare$   $\blacks$ **else /\*** consider a *consider a consider a consider*  $\mathbf{r}$  and  $\mathbf{r}$  and  $\mathbf{r}$  $\ast$  First, consider left-sided and right-sided plans, make\_rels\_by\_clause\_joins(root, **old the light of the second control department of the second control department of the second control of the s**  $\ast$  in which rels of exactly level-1 member relations  $\sim$   $\sim$   $\sim$   $\sim$   $\sim$   $\sim$ make\_rels\_by\_clauseless\_int\_the set of the control of the control of the control of the control of the control of the control of the control of the control of the control of the control of the control of the control of the  $\ast$  are joined against initial relations. We prefer to  $\blacksquare$  $\rightarrow$   $\ast$  join using join clauses, but if we find a rel of **for**  $(k = 2; \underline{\underline{\qquad}} k++)$ **int intervel to the level of the level of the level of the level of the level of the level of the level of the break; break; break;** \* generate Cartesian-product joins against all initial RelOptInfo \*old\_rel = (RelOptInfo \*) lfirst(r);  $\mathbf{X}$   $\mathbf{r}$   $\mathbf{P}$  is  $\mathbf{C}$  and  $\mathbf{r}$  and  $\mathbf{r}$  and  $\mathbf{r}$  $\ast$  rels not already contained in it. /\*  $\mathbb{R}^n$  is a set  $\mathbb{R}^n$  are members that has no join clauses, we will

#### **continue**<br> **continue**;<br> **continue**; **if** (k  $=$  other\_level)  $\blacksquare$  otherarcherels = lnext(r) $\bigcap_i$  in  $\bigcap_i$  fermining rels  $\bigcap_i$ else in the sense in the sense of the sense of the sense of the sense in the sense in the sense in the sense in  $\text{for} \text{e}$  of  $\text{e}^{\text{e}}$   $\text{e}^{\text{e}^{\text{e}}$   $\text{e}^{\text{e}^{\text{e}}}$  and  $\text{e}^{\text{e}^{\text{e}}_{\text{e}^{\text{e}}}}$  and  $\text{e}^{\text{e}}$  and  $\text{e}^{\text{e}}$  and  $\text{e}^{\text{e}}$  and  $\text{e}^{\text{e}}$  and  $\text{e}^{\text{e}}$  and  $\text{e}^{\text{e}}$  and  $\$

**if** (old\_rel->joininfo == NIL && !old\_rel->has\_eclass\_joins &&

 $\blacktriangleright$   $\blacktriangleright$   $\blacktriangler$ 

#### }  $\blacksquare$ } **if** (joinel le el == NL)  $A_{\mathcal{F}}\left\{ \mathbf{B}_{\mathcal{F}}\left( \mathbf{C}\right) \right\}$ ,  $\{B,C\}A$ ,  $B\{A,C\}$ ,  $\{A,C\}B$  ...

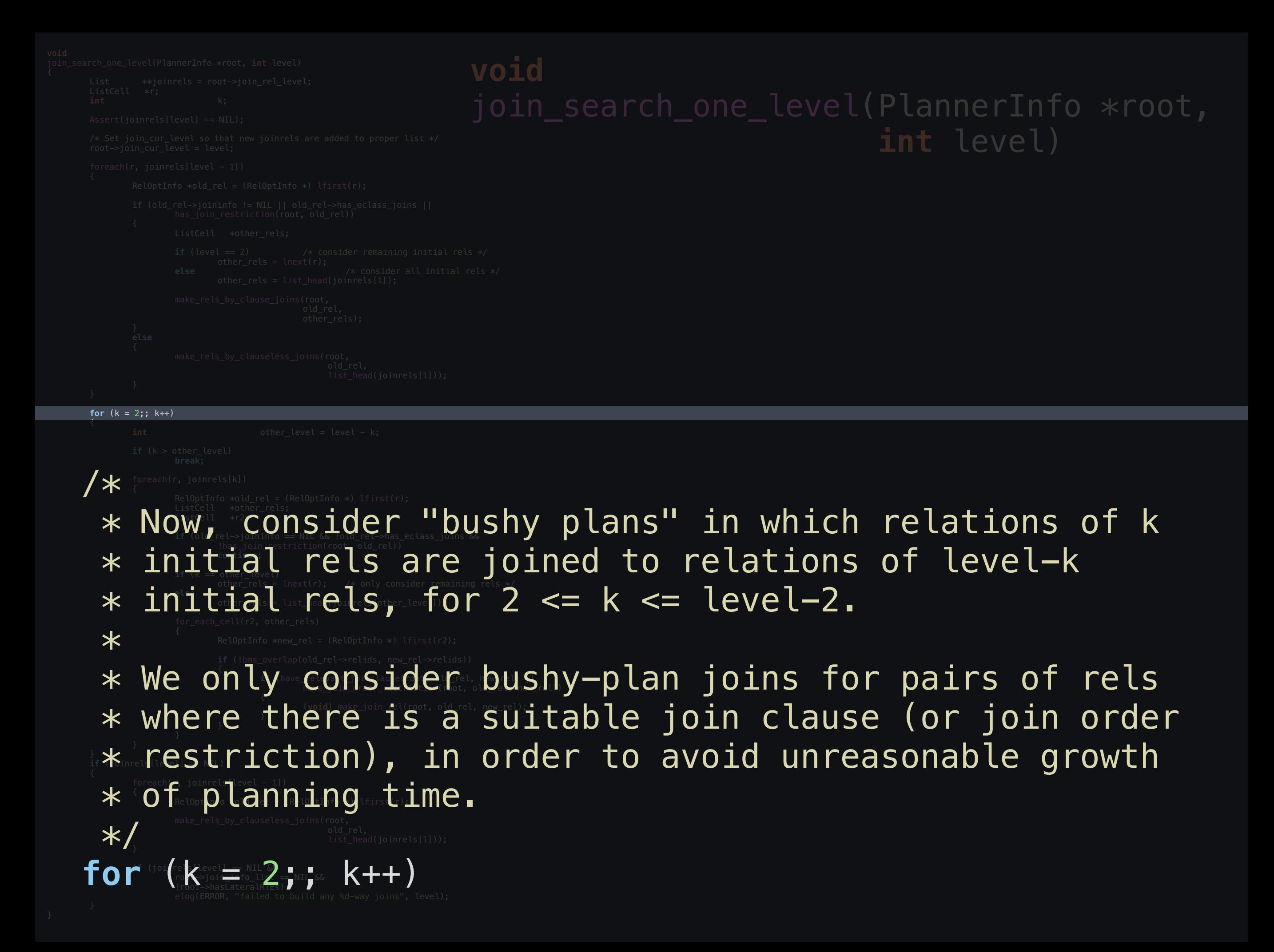

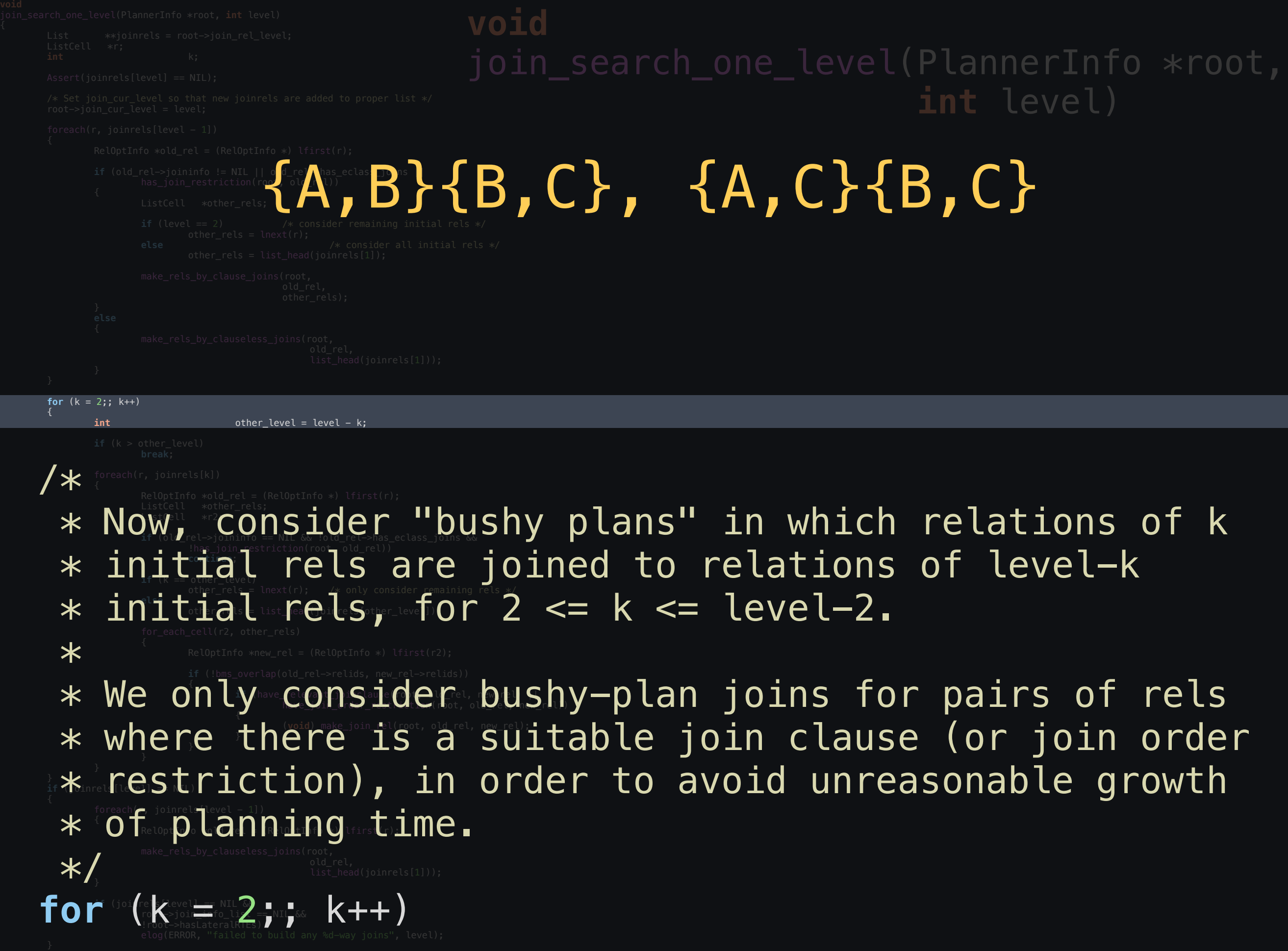

## { /\*

#### RelOptInfo  $\ast$ old\_rel = (RelOptInfo  $\ast$ ) lfirst(r); **if**  $\mathbf{X}$  if  $\mathbf{I}$  (old rel-tioning to  $\mathbf{I}$  if  $\mathbf{I}$  is  $\mathbf{I}$  if  $\mathbf{I}$  if  $\mathbf{I}$  if  $\mathbf{I}$  if  $\mathbf{I}$  if  $\mathbf{I}$  if  $\mathbf{I}$  if  $\mathbf{I}$  if  $\mathbf{I}$  if  $\mathbf{I}$  if  $\mathbf{I}$  if  $\mathbf{I}$  if  $\mathbf{I}$  $*$  Since make join rel(x, y) handles both x,y and y,x List<u>Cell \*other\_rels;</u>  $\ast$  cases, we only need to go as far as the halfway point.  $\mathsf{other\_rels} = \mathsf{Inext}(\mathsf{r});$

#### $\blacktriangleright$   $\blacktriangleright$   $\blacktriangler$ older  $\overline{A}$  is a set of  $\overline{A}$  . The contract  $\overline{A}$  is a set of  $\overline{A}$  $\blacksquare$   $\blacksquare$   $\blacks$  } **else if** (k > other\_level) { \*/

**else** /\* consider all initial rels \*/

#### $\blacksquare$  make  $\blacksquare$   $\blacksquare$   $\blacksquare$   $\blacksquare$  the  $\blacksquare$  subsequences  $\blacksquare$  joins (root, **break**: **break** is the set of the set of the set of the set of the set of the set of the set of  $\mathbf{b}$

#### **if** (k > other\_level) **break**;

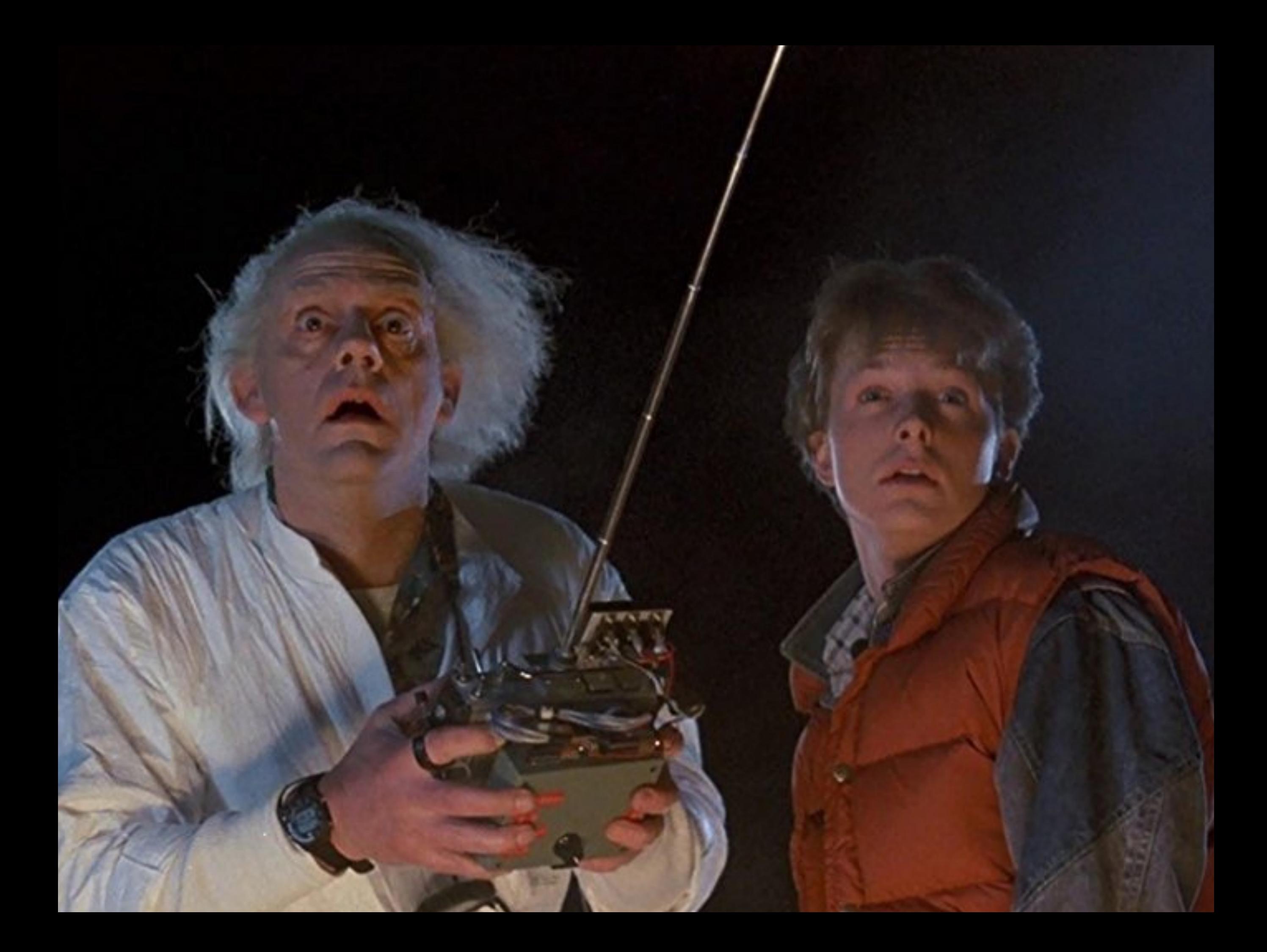

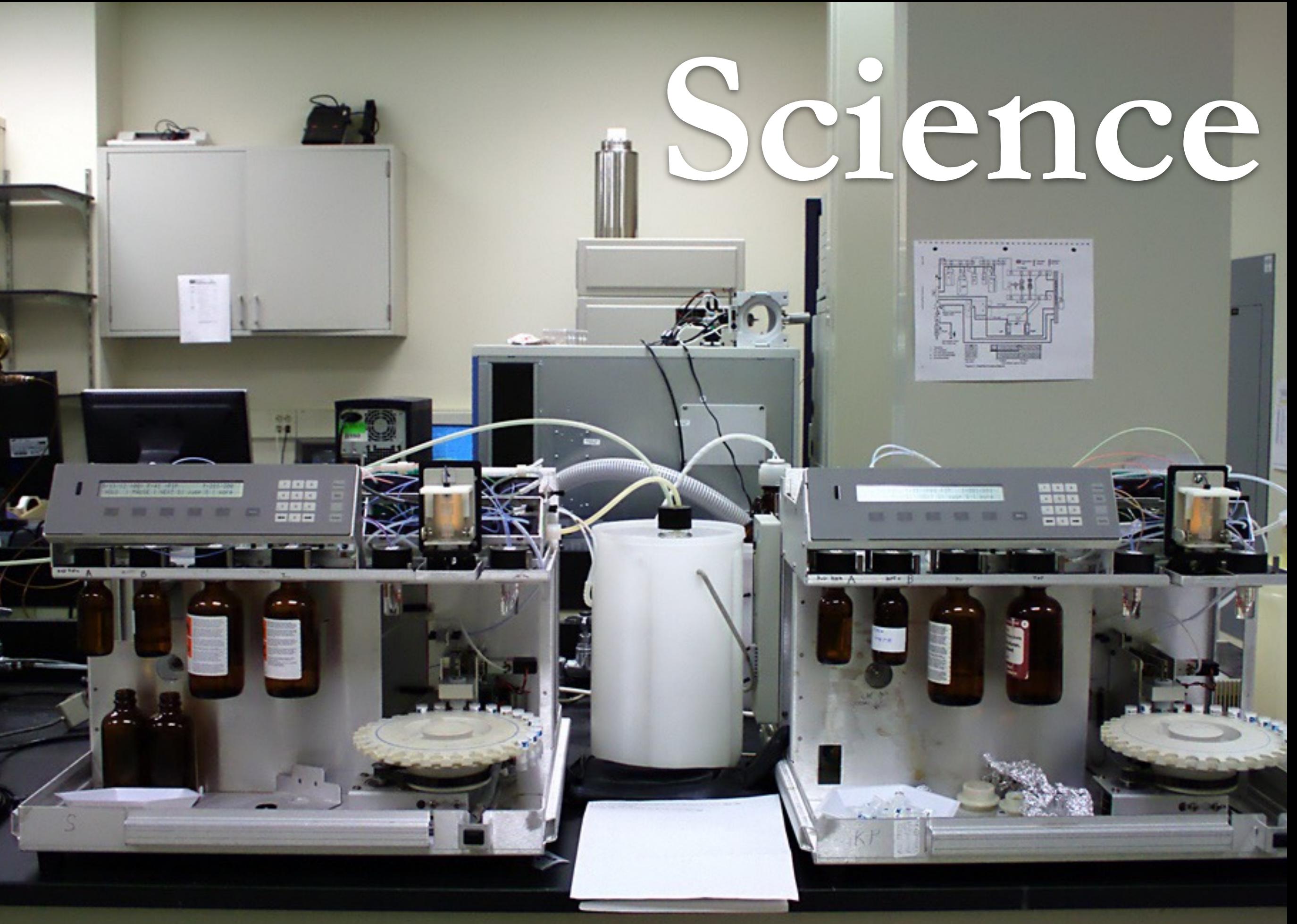

https://www.flickr.com/photos/beigephotos/2283119524

штин

https://www.flickr.com/photos/athousandthings/3055456

**The Colorador** 

## **How Good Are Query Optimizers, Really?**

Viktor Leis TUM leis@in.tum.de Peter Boncz CWI p.boncz@cwi.nl

Andrey Gubichev TUM gubichev@in.tum.de Alfons Kemper TUM kemper@in.tum.de

Atanas Mirchev TUM mirchev@in.tum.de Thomas Neumann TUM neumann@in.tum.de

### **ABSTRACT**

Finding a good join order is crucial for query performance. In this paper, we introduce the Join Order Benchmark (JOB) and experimentally revisit the main components in the classic query optimizer architecture using a complex, real-world data set and realistic multi-join queries. We investigate the quality of industrial-strength cardinality estimators and find that all estimators routinely produce large errors. We further show that while estimates are essential for finding a good join order, query performance is unsatisfactory if the query engine relies too heavily on these estimates. Using another set of experiments that measure the impact of the cost model, we find that it has much less influence on query performance than the cardinality estimates. Finally, we investigate plan enumeration techniques comparing exhaustive dynamic programming with heuristic algorithms and find that exhaustive enumeration improves performance despite the sub-optimal cardinality estimates.

### 1. INTRODUCTION

The problem of finding a good join order is one of the most studied problems in the database field. Figure 1 illustrates the classical, cost-based approach, which dates back to System R [36]. To obtain

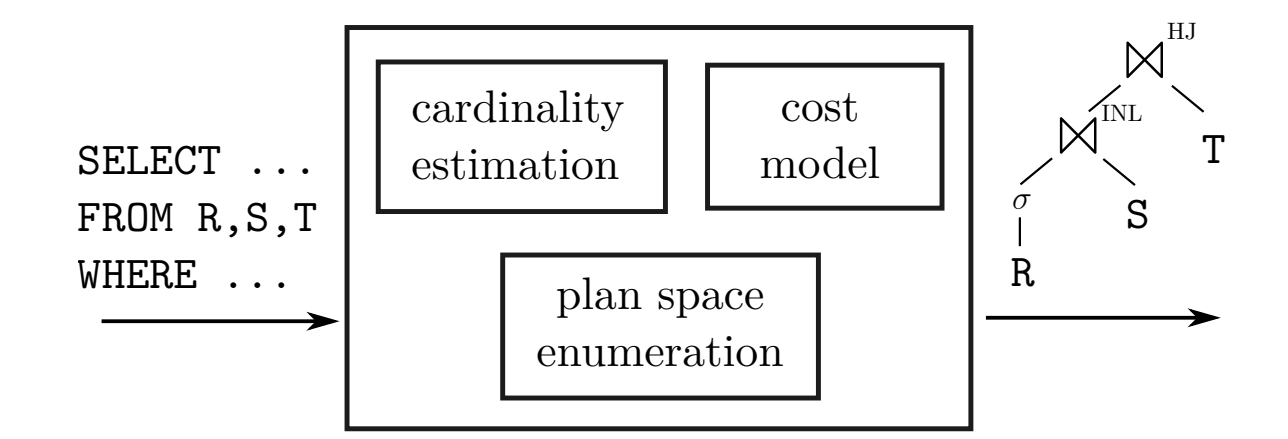

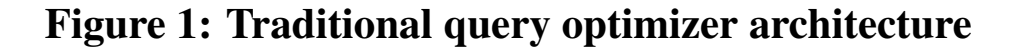

- How important is an accurate cost model for the overall query optimization process?
- How large does the enumerated plan space need to be?

To answer these questions, we use a novel methodology that allows us to isolate the influence of the individual optimizer components on query performance. Our experiments are conducted using a realworld data set and 113 multi-join queries that provide a challenging, diverse, and realistic workload. Another novel aspect of this

## **How Good Are Query Optimizers, Really?**

apers TUM on far contantional window that ha a provide antitativ evidence for conventional wisdom that has CWI p.eumulai kanree dec been accumulated in three decades of practical Yherie experience with query optimizers. We have paper, we introduce the Join Order Benchmark (JOB) and experhown that query optim mizer architecture using a complex, real-world data set and realistic multi-join queries. We investigate the quality of industrial-strength chardinal dinary thropessing that the find that all estimators routing that the set of the set of the set of t large errors. We have the show that while estimates are essential for the show that finding a good join order, query performance is unsatisfactory if  $t_1$ additional measure that measure that measure the internal measure that the internal measure the internal measure the cost model. The cost model is the cost model in the cost model in the cost model in the cost model in the we find that it has much less influence on query performance than **the cardinality estimates we include the contract of the contract of the contract of the contract of the contract of the contract of the contract of the contract of the contract of the contract of the contract of the cont** than heuristics... programming with SELECT ...  $HOM$  $\cdots$  $\frac{1}{\sqrt{2}}$ R estimation | model efficient query processing and that exhaustive enumeration algorithms find better plans In this p<br>
evidend<br>
been ace In this paper we have **provided quantitative**  shown that query optimization is essential for

- 
- 

# **Contributions**

Challenging conventional wisdom is unglamorous but important research

Introduce a Join Order Benchmark using non-synthetic data (IMDB dataset)

## A New, Highly Efficient, and Easy To Implement Top-Down Join Enumeration Algorithm

Pit Fender  $*1$ , Guido Moerkotte  $*2$ 

#*Database Research Group, University of Mannheim 68131 Mannheim, Germany* <sup>1</sup>fender@informatik.uni-mannheim.de <sup>3</sup>moerkotte@informatik.uni-mannheim.de

*Abstract*—Finding an optimal execution order of join operations is a crucial task in every cost-based query optimizer. Since there are many possible join trees for a given query, the overhead of the join (tree) enumeration algorithm per valid join tree should be minimal. In the case of a clique-shaped query graph, the best known top-down algorithm has a complexity of  $\Theta(n^2)$  per join tree, where *n* is the number of relations. In this paper, we present an algorithm that has an according  $O(1)$  complexity in this case.

We show experimentally that this more theoretical result has indeed a high impact on the performance in other non-clique settings. This is especially true for cyclic query graphs. Further, we evaluate the performance of our new algorithm and compare it with the best top-down and bottom-up algorithms described in the literature.

### I. INTRODUCTION

For a DBMS that provides support for a declarative query language like SQL, the query optimizer is a crucial piece of software. The declarative nature of a query allows it to be translated into many equivalent evaluation plans. The process of choosing a suitable plan from all alternatives is known as query optimization. The basis of this choice are a cost model Furthermore, since we exclude cross products,  $S_1$  and  $S_2$  must induce connected subgraphs of our query graph, and there must be two relations  $R_1 \in S_1$  and  $R_2 \in S_2$  such that they are connected by an edge, i.e., there must exist a join predicate involving attributes in  $R_1$  and  $R_2$ . Let us call such a partition  $(S_1, S_2)$  a *csg-cmp-pair* (or ccp for short). Denote by  $T_i$  the best plan for  $S_i$ . Then the query optimizer has to consider the plans  $T_1 \bowtie T_2$  for all csg-cmp-pairs  $(S_1, S_2)$ .

One possibility to generate all csg-cmp-pairs for a set *S* of relations is to consider all subsets  $S_1 \subset S$ , define  $S_2 =$  $S \setminus S_1$ , and then check the above conditions. Let us call such a procedure *naive generate and test* or ngt for short.

Table I gives for  $n = 5, 10, 15, 20$  relations the number of connected subgraphs (#csg), the number of csg-cmp-pairs (#ccp), and the number of generated subsets  $S_1$  for the naive generate and test algorithm (#ngt). These numbers were determined analytically ([2], [3]), but the formulas are not very intuitive. Therefore, we decided to illustrate our points with some explicit numbers<sup>1</sup>.

Challenge. The number of subsets considered by naive

## w, Highly Efficient, and Easy To Implement Top-Down Join Enumeration Algorithm We show experimentally that this more #*Database Research Group, University of Mannheim 68131 Mannheim, Germany* <sup>1</sup>fender@informatik.uni-mannheim.de the performance in other non-clique settings. We show theoretic theoretical result has indeed a high impact on

*Abstract*—Finding an optimal execution order of join operations is a crucial task in every cost-based query optimizer. Since there are many possible join trees for a given query, the overhead of the join (tree) enumeration algorithm per valid join tree should be minimal. In the case of a clique-shaped query graph, the best known top-down algorithm has a complexity of  $\Theta(n^2)$  per join tree, where *n* is the number of relations. In this paper, we present an algorithm that has an according *O*(1) complexity in this case.

We show experimentally that this more theoretical result has indeed a high impact on the performance in other non-clique settings. This is especially true for cyclic query graphs. Further, we evaluate the performance of our new algorithm and compare it with the best top-down and bottom-up algorithms described

### I. INTRODUCTION

involving attributes in  $R_1$  and  $R_2$ . Let us call such a partition  $(S_1, S_2)$  a *csg-cmp-pair* (or ccp for short). Denote by  $T_i$  the best plan for *Si*. Then the query optimizer has to consider the

 $S \setminus S_1$ , and then check the above conditions. Let us call such

Table I gives for  $n = 5, 10, 15, 20$  relations the number

# **Contributions**

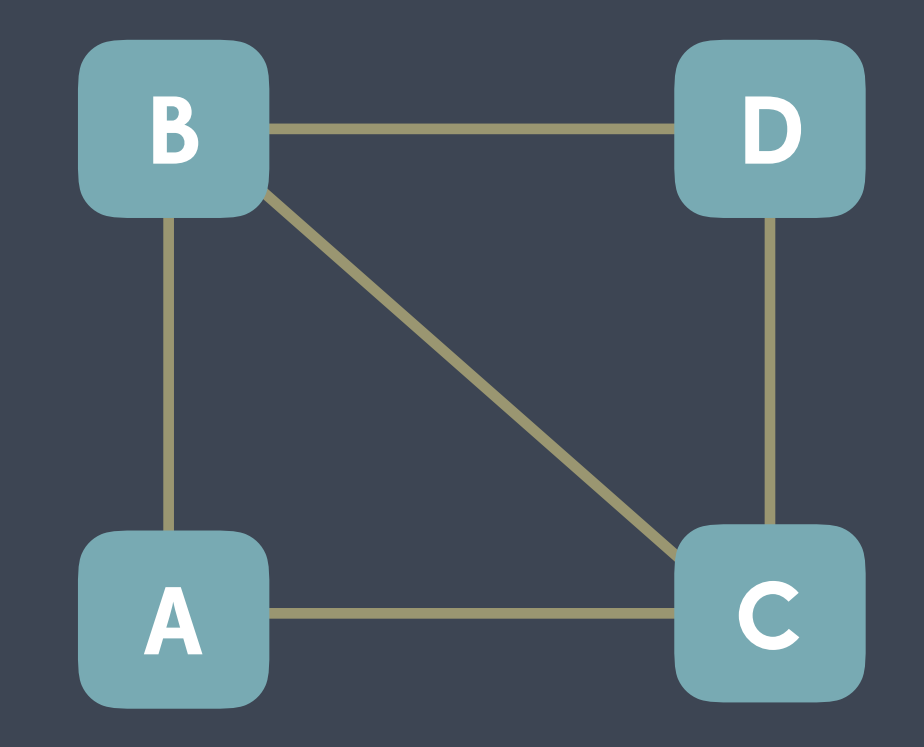

O(1) only for cliques

## Cross-products not handled

## Focus on implementation is refreshing

## **Dynamic Programming Strikes Back**

Guido Moerkotte University of Mannheim Mannheim, Germany moerkotte@informatik.uni-mannheim.de

Thomas Neumann Max-Planck Institute for Informatics Saarbrücken, Germany neumann@mpi-inf.mpg.de

### ABSTRACT

Two highly efficient algorithms are known for optimally ordering joins while avoiding cross products: DPccp, which is based on dynamic programming, and Top-Down Partition Search, based on memoization. Both have two severe limitations: They handle only (1) simple (binary) join predicates and (2) inner joins. However, real queries may contain complex join predicates, involving more than two relations, and outer joins as well as other non-inner joins.

Taking the most efficient known join-ordering algorithm, DPccp, as a starting point, we first develop a new algorithm, DPhyp, which is capable to handle complex join predicates efficiently. We do so by modeling the query graph as a (variant of a) hypergraph and then reason about its connected subgraphs. Then, we present a technique to exploit this capability to efficiently handle the widest class of non-inner joins dealt with so far. Our experimental results show that this reformulation of non-inner joins as complex predicates can improve optimization time by orders of magnitude, compared to known algorithms dealing with complex join predicates and non-inner joins. Once again, this gives dynamic programming a distinct advantage over current memoization techniques.

a dynamic programming algorithm to find the optimal join order for a given conjunctive query [21]. More precisely, they proposed to generate plans in the order of increasing size. Although they restricted the search space to left-deep trees, the general idea of their algorithm can be extended to the algorithm DPsize, which explores the space of bushy trees (see Fig. 1). The algorithm still forms the core of stateof-the-art commercial query optimizers like the one of DB2 [12].

Recently, we gave a thorough complexity analysis of DPsize [17]. We proved that DPsize has a runtime complexity which is much worse than the lower bound. This is mainly due to the tests (marked by '\*' in Fig. 1), which fail far more often than they succeed. Furthermore, we proposed the algorithm DPccp, which exactly meets the lower bound. Experiments showed that DPccp is highly superior to DPsize. The core of their algorithm generates connected subgraphs in a bottom-up fashion.

The main competitor for dynamic programming is memoization, which generates plans in a top-down fashion. All known approaches needed tests similar to those shown for DPsize. Thus, with the advent of DPccp, dynamic programming became superior to memoization when it comes to gen-

# **Contributions**

Handles all types of joins

Hypergraph approach

Important building block

Shows promise (I think..)

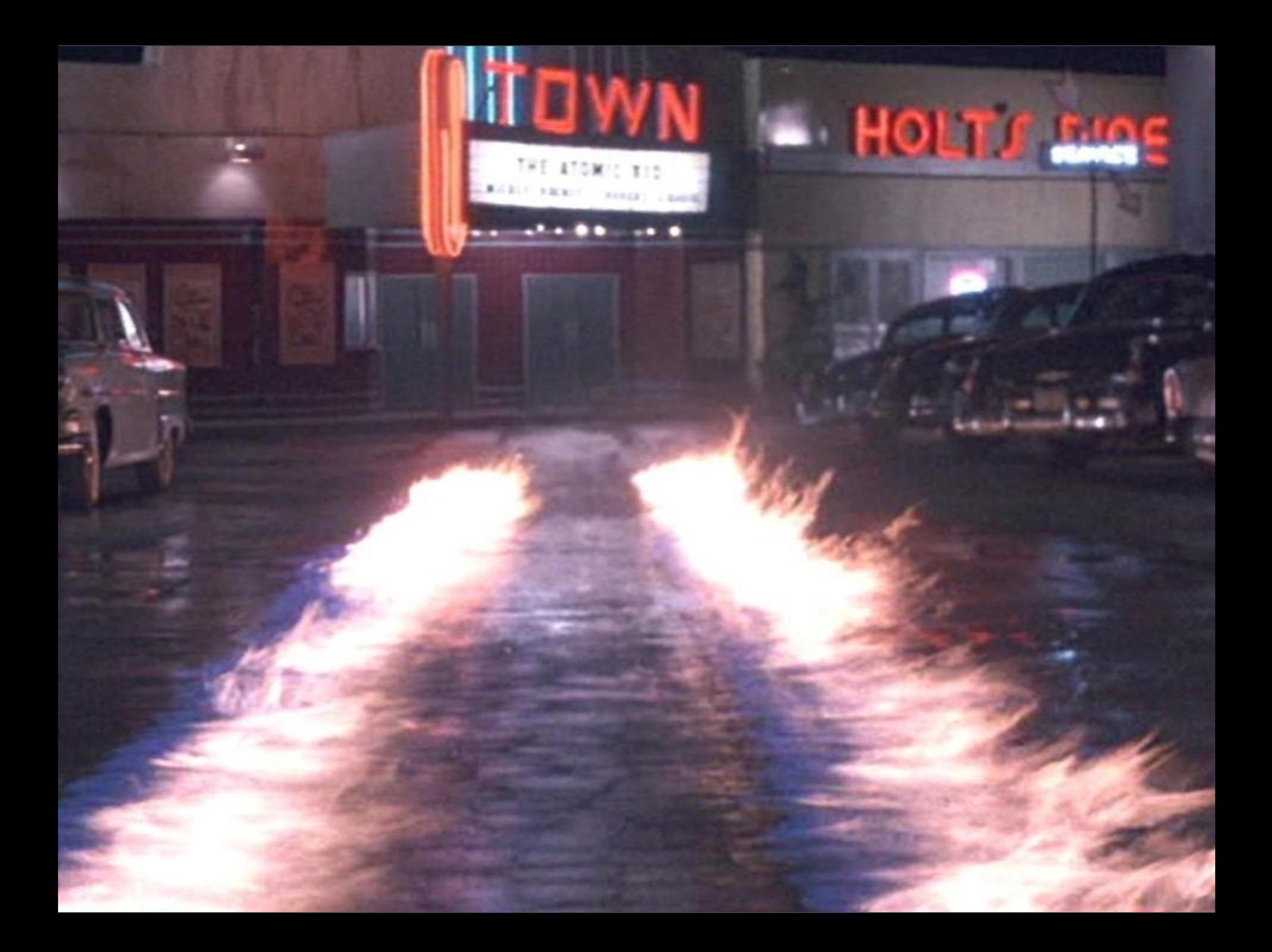

https://www.flickr.com/photos/chris77621/8080453815

 $\int$ 

tlig die

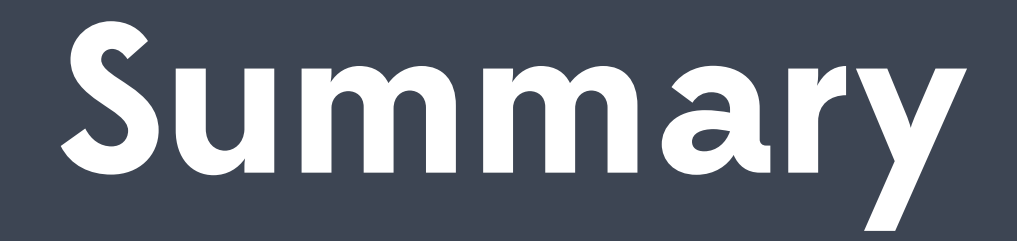

The Selinger Algorithm has stood the test of time and serve us really well

**BIG DATA** increased complexity and **BIG DATA** Work is probably needed to keep up with

> The PostgreSQL codebase is of unrivalled quality

# Thank you!

We're hiring, email me!

daniel@yesql.se . @d\_gustafsson